REPUBLIQUE ALGERIENNE DEMOCRATIQUE ET POPULAIRE MINISTERE DE L'ENSEIGNEMENT SUPERIEUR ET DE LA RECHERCHE SCIENTIFIOUE

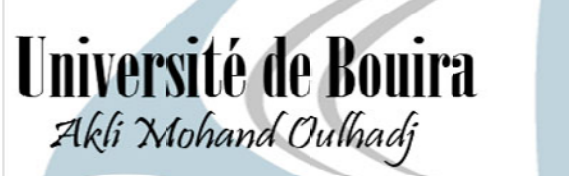

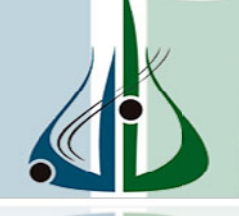

أمعة ألبوبرة<br><sup>كلي محند ارلحاج</sup>

Faculté des Sciences et des Sciences Appliquées Département de Génie Mécanique

 $N^{\circ}$  d'ordre :...../Mas/2018

Série :............./GC/2018

### Mémoire de Fin d'Etude Master (LMD)

Envue d'obtention d'un diplôme de Master

**Filière : Génie climatique** 

**OPTION**: Génie climatique

# **Thème**

# Simulation Numérique de la **Combustion Turbulente Dans Une** Chaudière à fuel

Réalisé par :

### **Boudour Omar et Nakih Rabah**

Soutenue le :  $/$  /2018

Devant le jury composé de :

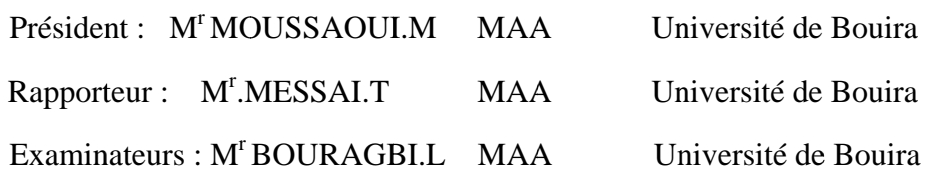

# Remerciements

Avant tous nous remercions le bon dieu de nous avoir guide vers le bon chemin de la lumière et du savoir.

Nous remercions vivement monsieur Messai Tarek. pour l'honneur qu'il nous a fait en encadrement, et son entière disponibilité durent toutes les étapes de notre mémoire.

Nous exprimons notre reconnaissance a tous les membres de jury d'avoir accepté de lire et d'apporter les critiques nécessaires a la mise en forme finale de ce mémoire.

Nous n'oublierons pas aussi remercier nos parents et nos frères et sœurs et tous ceux qui nous ont aide et encourage pendent toute cette période.

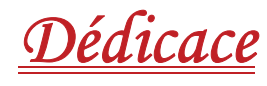

J'ai toujours pensé faire où offrir quelque chose à mes parents en signe de reconnaissance pour tout ce que ils ont consenti des efforts rien que pour me voir réussir, Et voilà, l'occasion est venue.

A ceux qui m'ont donné la vie, symbole de beauté, et de fierté, de sagesse et de patience.

A ceux qui sont la source de mon inspiration et de mon courage, à qui je dois de l'amour et la reconnaissance.

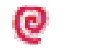

**Q** 

◎

@

A mes parents.

- Q A toute mes frères et sœurs.
	- A mon binôme RABAH et sa famille.
	- A tous mes Amis.
		- A tous les groupesEN et GCF ainsi que les étudiants

deBouira.

Boudour Omar

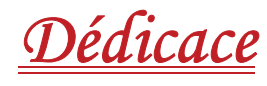

J'ai toujours pensé faire où offrir quelque chose à mes parents en signe de reconnaissance pour tout ce que ils ont consenti des efforts rien que pour me voir réussir, Et voilà, l'occasion est venue.

A ceux qui m'ont donné la vie, symbole de beauté, et de fierté, de sagesse et de patience.

A ceux qui sont la source de mon inspiration et de mon courage, à qui je dois de l'amour et la reconnaissance.

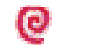

**Q** 

 $\bullet$ 

@

A mes parents.

- Q A toute mes frères et sœurs.
	- A mon binôme Omar et sa famille.
	- A tous mes Amis.
		- A tous les groupesEN et GCF ainsi que les étudiants

deBouira.

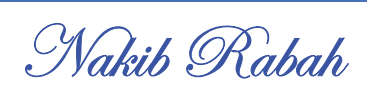

### **Résumé**

Dans ce présent travail, en fait une simulation numérique de la combustion turbulent d'un mélange méthane air dans une chaudière a fuel, la résolution de problème fait par le code Gambit (maillage) et Fluent, basée sur la méthode des volumes finis.

Les résultats obtenue discuter et afficher sous forme de contour et des profils des températures, lignes de courants, énergie cinétique turbulente, humidité et l'échappement de CO<sub>2</sub>.

Pour le but d'améliorer de la combustion. On fait l'influence vitesse d'air entrée pour deux cas et en compare les résultats, et comme meilleur choix c'est pour la vitesse d'air entrée de 2 m/s.

### **Resume**

In this work, we made a numerical simulation of the turbulent combustion of air methane mixture in a fuel boiler, the problem solving by the Gambit (mesh) and Fluent software, based on of the finite volume method.

The results obtained discussed and illustrate as contour and profiles of temperatures, stream lines, turbulent kinetic energy, humidity and CO2.

For improving of combustion purpose, the influence of input air velocity is changed for two cases and compares there results, and as best choice it's for the input air velocity of 2 m / s.

### منخص

في هذا العمل قمنا بمحاكاة عددية للاحتراق المضطرب لمزيج ميثان-هواء داخل مسخن يعمل بالوقود حللنا المشكل بمساعدة برنامج Fleunt-Gombit الذي يعتمد على طريقة الحجوم المنتهبة

النتائج المتحصل عليها نوقشت وعرضت على شكل خصائص ومنحنيات لكل من درجة الحر ار ة. خطوط السر بان ِ الطاقة الحر كية المضطر بة و كذا انبطات CO و الر طوبة ِ

و لهدف تحسين الاحتراق درسنا تأثير سرعة الهواء الداخلة و بمقارنة حالتين النتائج أظهرت أن أحسن اختبار لسر عة الهواء الداخل 2م/ث

## Sommaire

# **CHAPITRE: GENERALITES SUR LES CHAUDIERES**

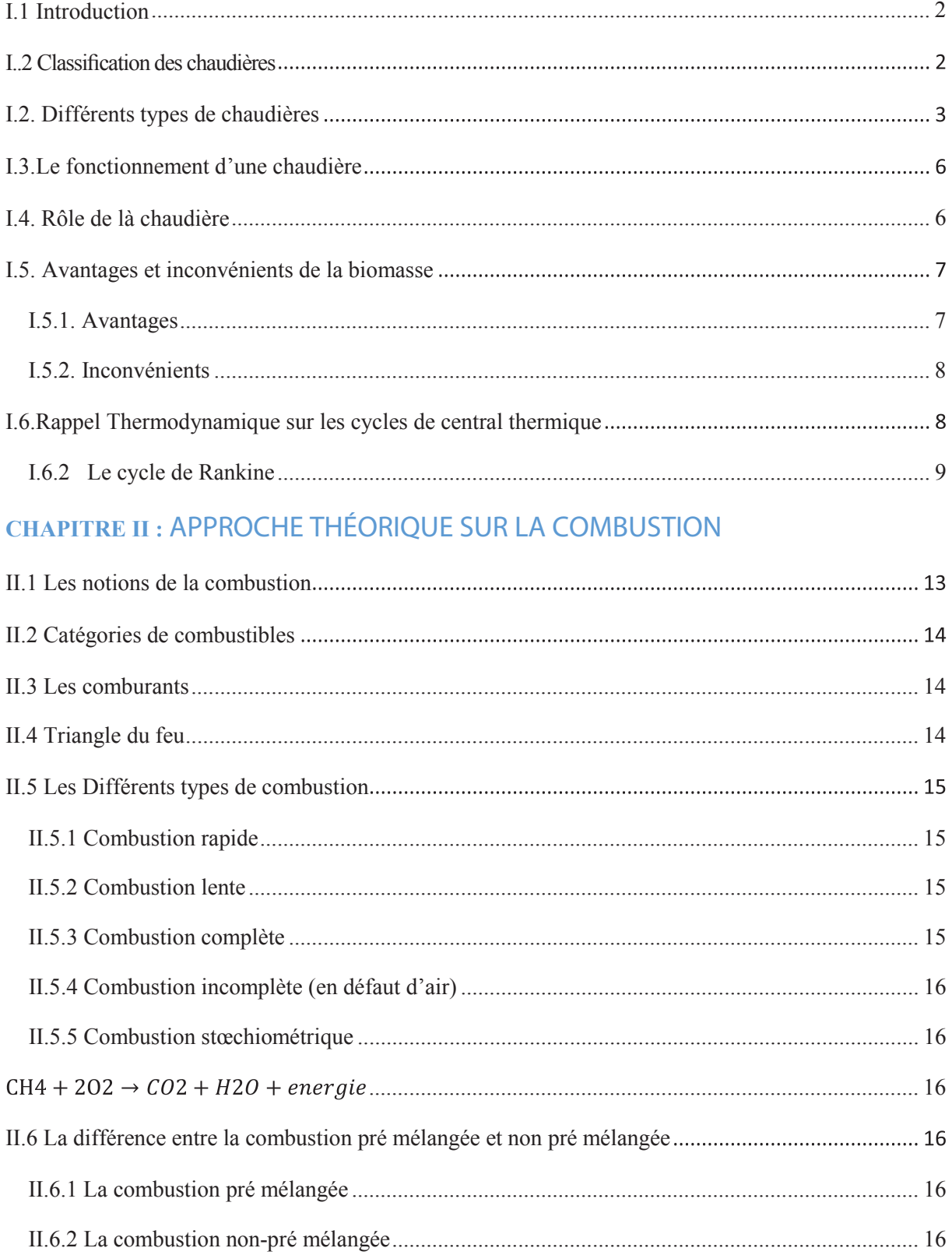

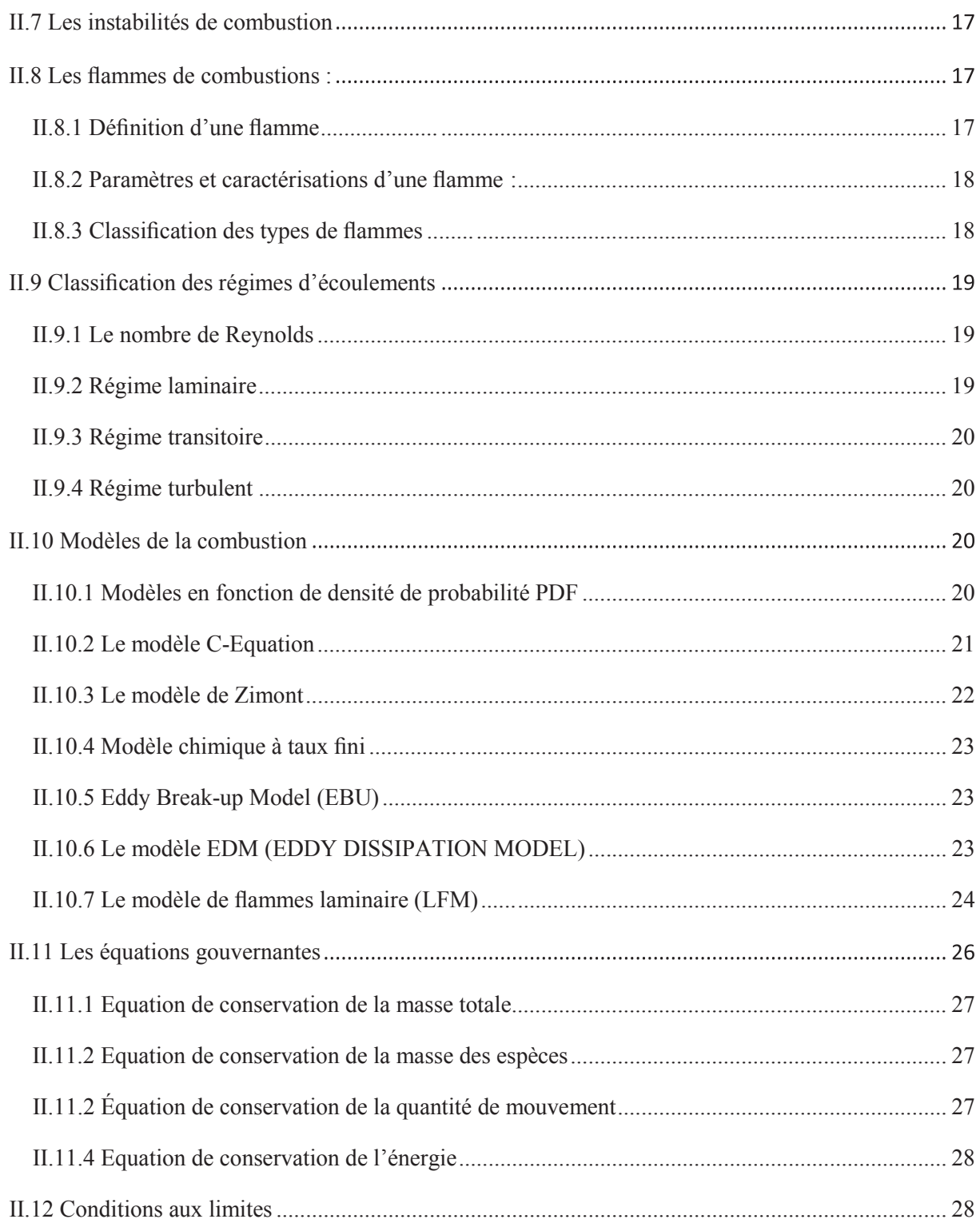

## **CHAPITRE :** *LA RESOLUTION DE PROBLEME AVEC FLUENT*

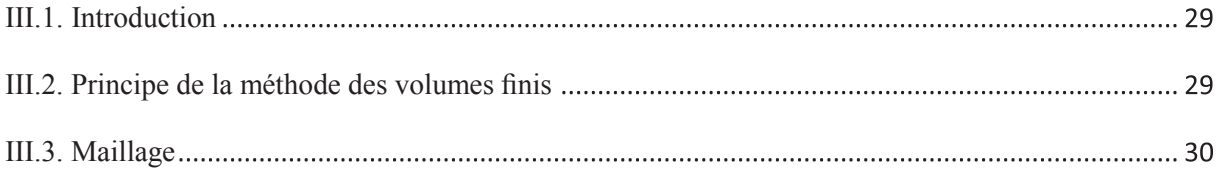

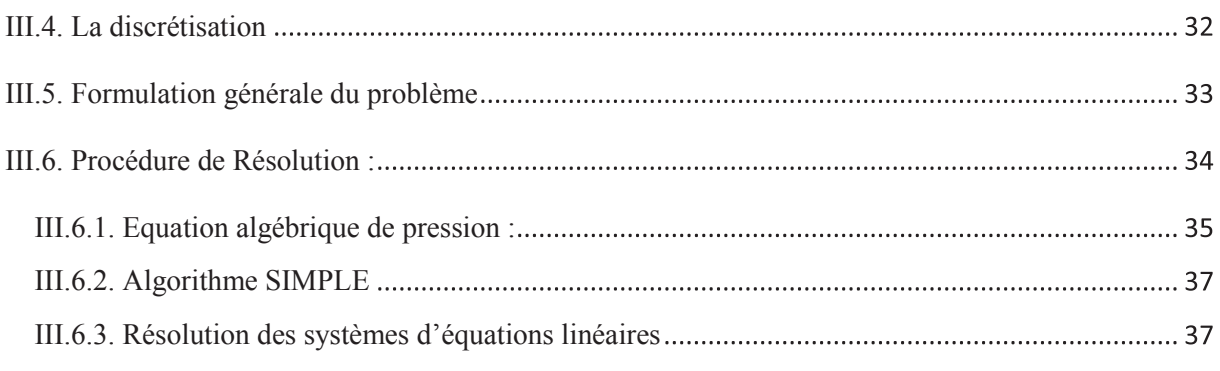

### **CHAPITRE :** *RESULTATS ET DISCUSSION*

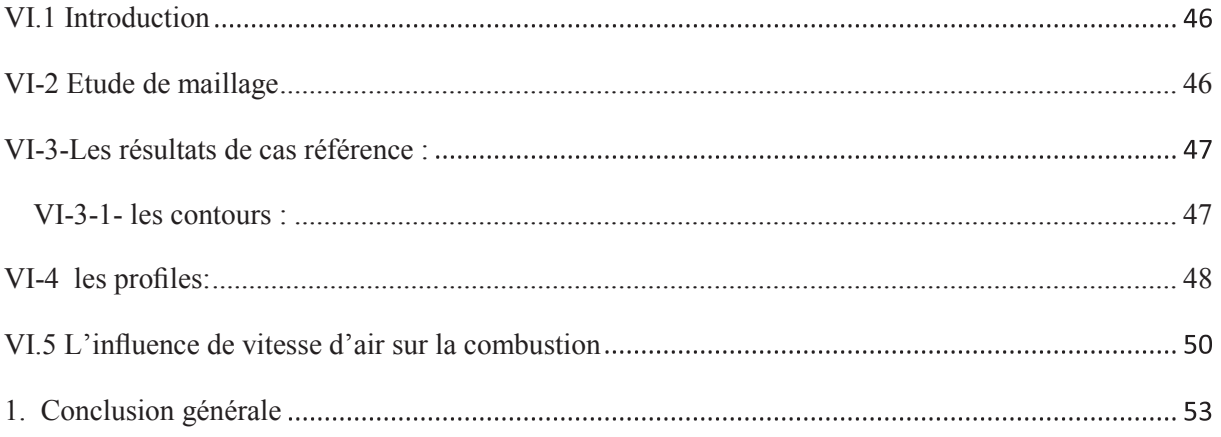

# **Liste des figures**

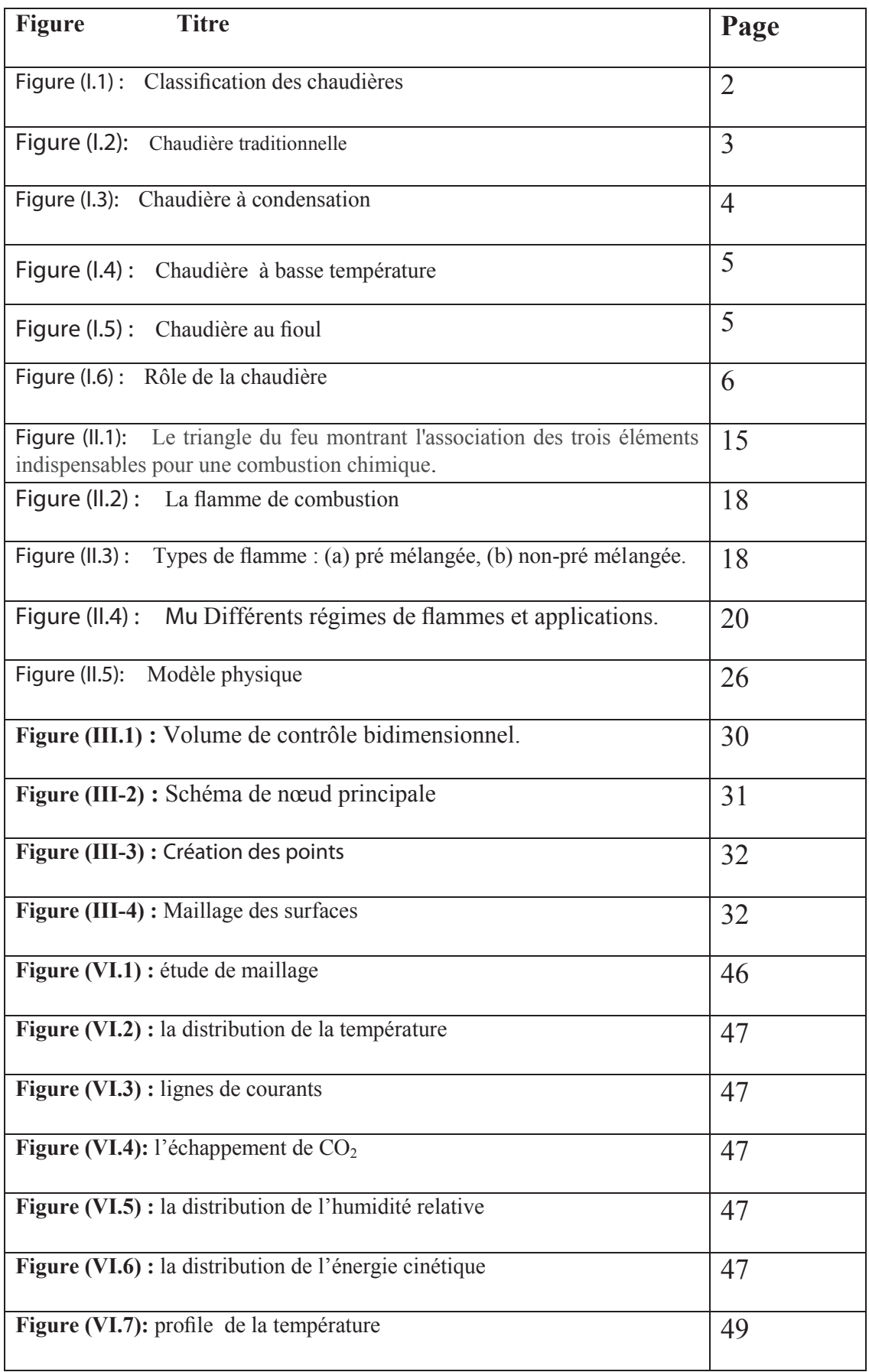

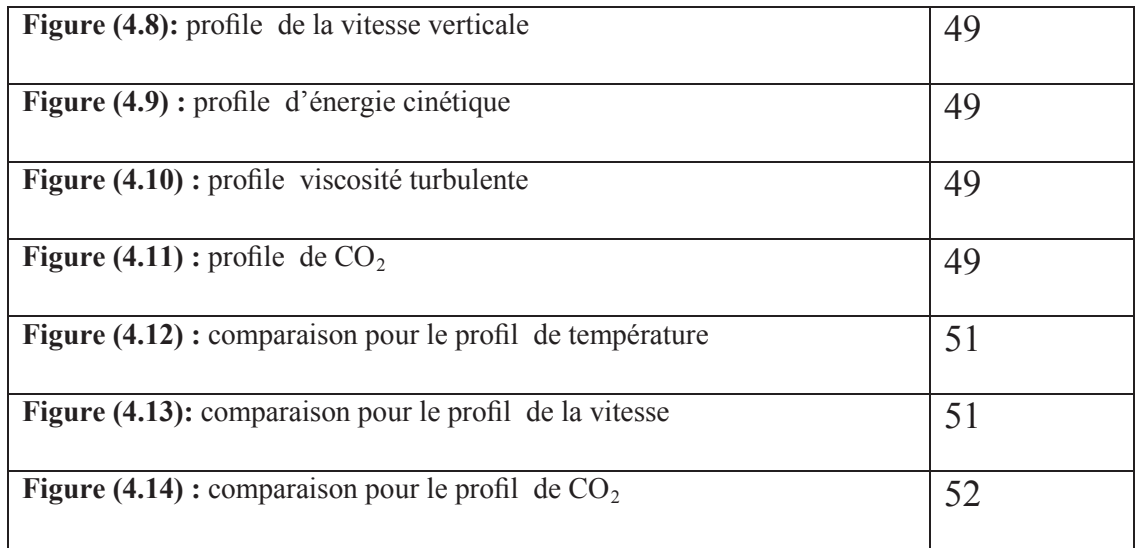

### **Liste des tableaux**

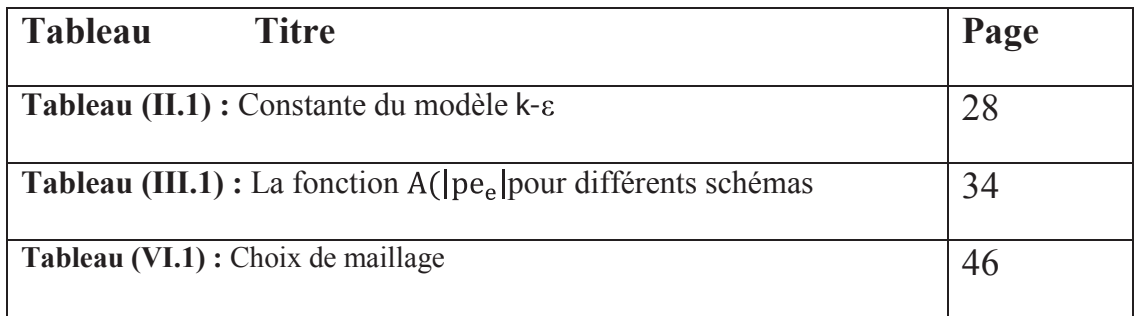

### *NOMENCLATURE*

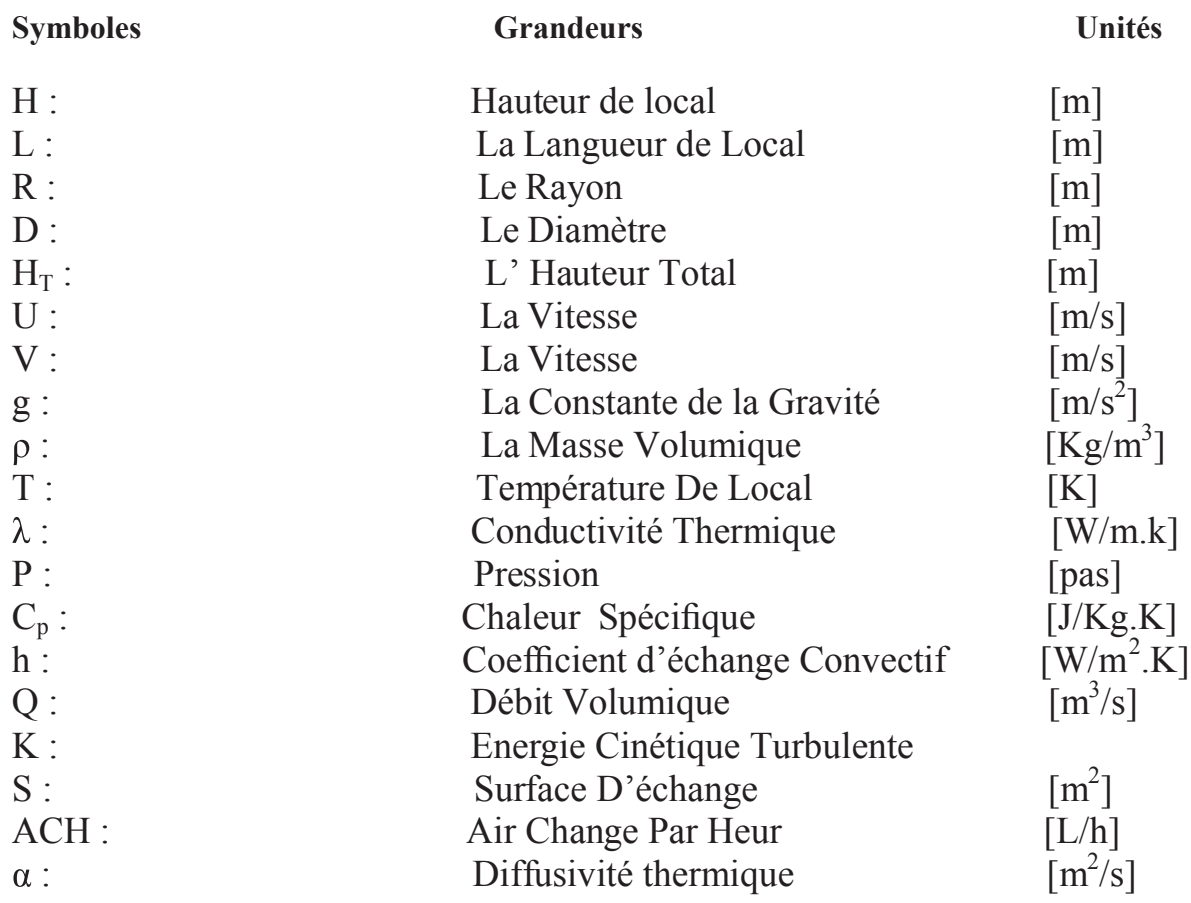

### **Lettres Gracques**

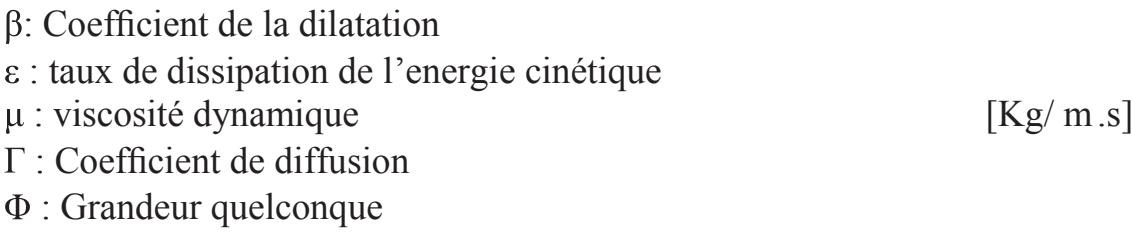

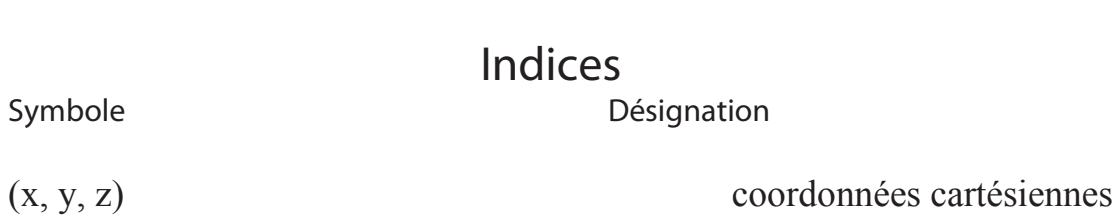

# *Introduction générale*

### **1. Introduction générale**

La chaudière est un dispositif permettant de chauffer l'eau est chauffée au-delà de la pression atmosphérique. Industriellement, on utilise les chaudières pour produire la vapeur nécessaire au fonctionnement des procédés. La source de chaleur peut-être fournie par un combustible (gaz, fioul, charbon) ou une résistance électrique. L'idée d'utiliser la vapeur comme force motrice remonte au 1<sup>er</sup> siècle apr. JC avec l'invention de l'éolipile par héron d'Alexandrie. Mais ce n'est véritablement qu'à partir de la fin du 17<sup>ème</sup> siècle que les ingénieurs ont développé les machines à vapeur modernes. En 1800, l'ingénieur américain Evans mis au point la première chaudière à tubes de fumée qui servit dans les premières Locomotives. La nécessité d'avoir des débits et pressions de vapeur importants aboutit en 1867 à la mise au point de la chaudière à tubes d'eau par les ingénieurs américains Babcok et Wilcox. Depuis, celles-ci se sont sans cesse perfectionner permettant d'avoir notamment des rendements de 90%.

A cause de l'intérêt de la chaudière, alors L'objectif du notre travail est la simulation numérique de la combustion turbulent d'une chaudière à fuel.

La maitrise du code fluent précédera tout autre objectif, nous essayerons de nous familiariser avec le préprocesseur gambit pour la construction d'une géométrie avec génération de maillage et incorporation des conditions aux limites. Ensuite nous passerons au code de simulation proprement dit.

### **2. Contenu du mémoire**

Ce travail est composé en quatre chapitres.

Le premier chapitre contient la généralité et les différents types de chaudières.

Le deuxième chapitre comportera une approche théorique sur la combustion et leurs modèles et la problématique de notre travail.

Le troisième chapitre comportera une formulation numérique et présentera le générateur de maillage GAMBIT le code de calcul FLUENT.

Ensuit dans le dernier chapitre nous évaluerons et discuterons les résultats des simulations trouvé à l'aide de FLUENT, et on termine par une conclusion générale sur notre travail.

# *Chapitre I Généralités sur les chaudières*

### **I.1 Introduction**

La chaudière est un équipement au cœur du système de chauffage central. Son rôle est de générer de l'eau chaude et de la redistribuer dans le réseau de chauffage (via les canalisations et les radiateurs) pour réchauffer la maison mais aussi produire de l'eau chaude sanitaire. On distingue cinq catégories de chaudière, à **gaz,** au **fioul,** à **bois, électriques** ou les chaudières **mixtes** qui associent deux énergies. Elle peut aussi relever de différentes technologies, classique, à basse température ou à condensation.

### **I.2 Classification des chaudières**

C'est un gageur que de vouloir établir une classification des chaudières industrielles, celle-ci faisant intervenir trop de critères non indicatifs lorsqu'ils sont pris isolément, trop de variantes et trop de combinaisons possibles.

Il est évident que chaque modèle de chaudière possède de par sa conception et ses dimensions en générale, une limitation en capacité de production de vapeur mais : mais il est bien rare de buter sur tous les caractères de limitation en même temps et il suffit souvent de changer un paramètre pour étendre sensiblement la plage d'utilisation. Donc une description de chaudière se fait par classification :

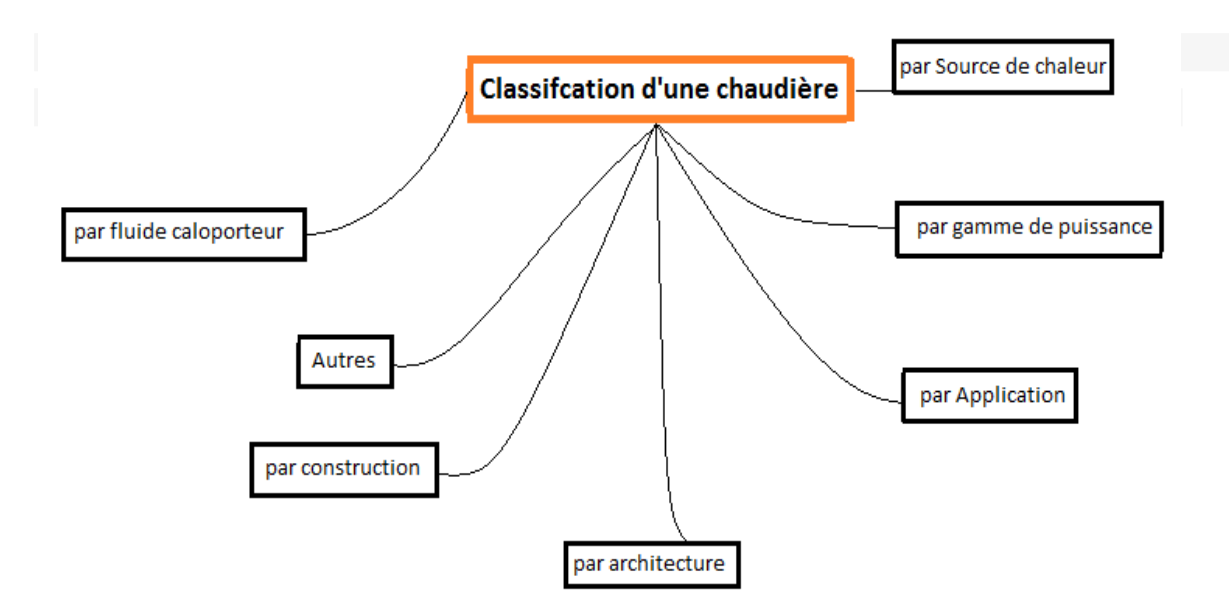

Figure(I.1) : Classification des chaudières

### **I.2. Différents types de chaudières**

### **a. Chaudière traditionnelle**

Le terme chaudière traditionnelle, en opposition aux chaudières à condensation repose sur un principe simple. La chaudière brule du gaz dans une chambre de combustion. Les fumées très chaudes alors créées passent dans un è changeur où circule l'eau qui alimente ensuite les radiateurs. C'est une méthode efficace et moins onéreuse qu'un système de chaudière à condensation.

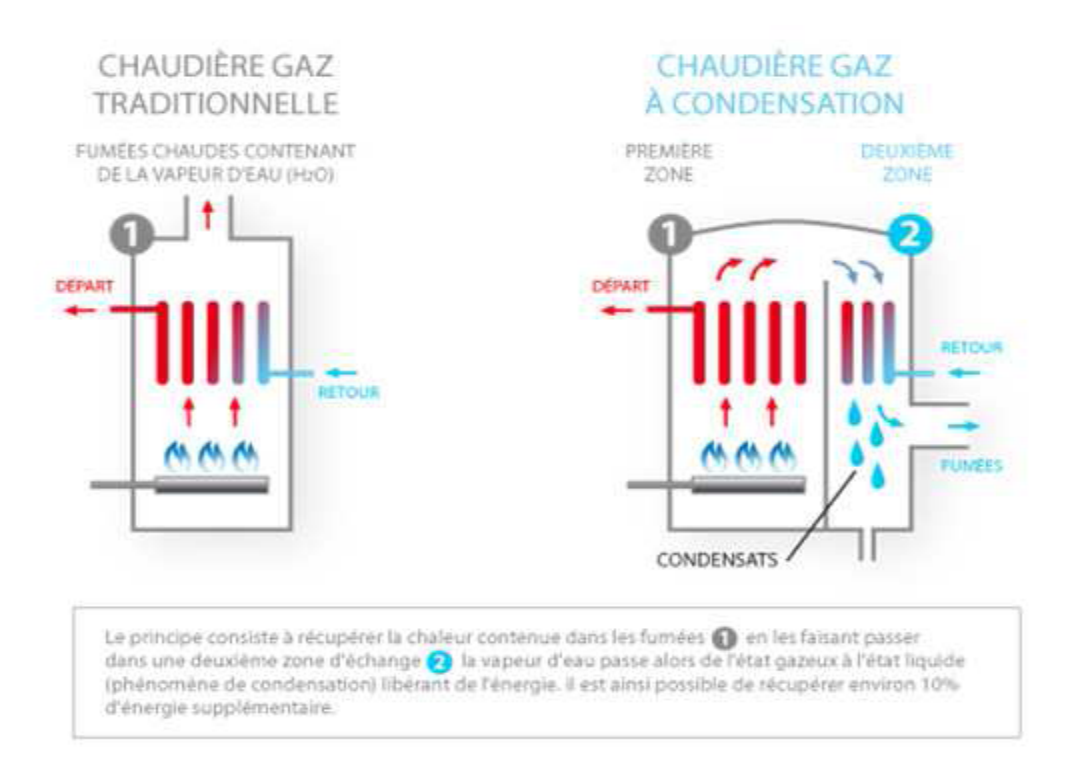

Figure(I.2) : Chaudière Traditionnelle

- Gamme de températures: départ T<95°C et retour T >55°C  $\blacktriangleright$
- $\blacktriangleright$ Rendements: del'ordrede92%-mini règle:88 %
- ➤ Avantage: technologie «simple».

### **b. Chaudière à condensation**

la mise en œuvre de nouvelles techniques pointues par les fabricants de chaudières a permis l'arrivée sur le marché de chaudières fioul à condensation la condensation consiste à faire passer de l'eau de l'état vapeur a l'état liquide en appliquant ce procédé , cette catégorie de chaudière au fioul récupère de l'énergie en condensant la vapeur d'eau des gaz de combustion la chaudière fioul a une chaudière

conventionnelle. Niveau environnemental, les économies de combustibles réalisées réduisent notamment les émissions de gaz carboniques et d'oxyde d'azote. Associées à un «plancher chauffant basse température » ou \ et a «des radiateurs chaleur douce », ces chaudières à haut rendement, atteindront des performances optimales.

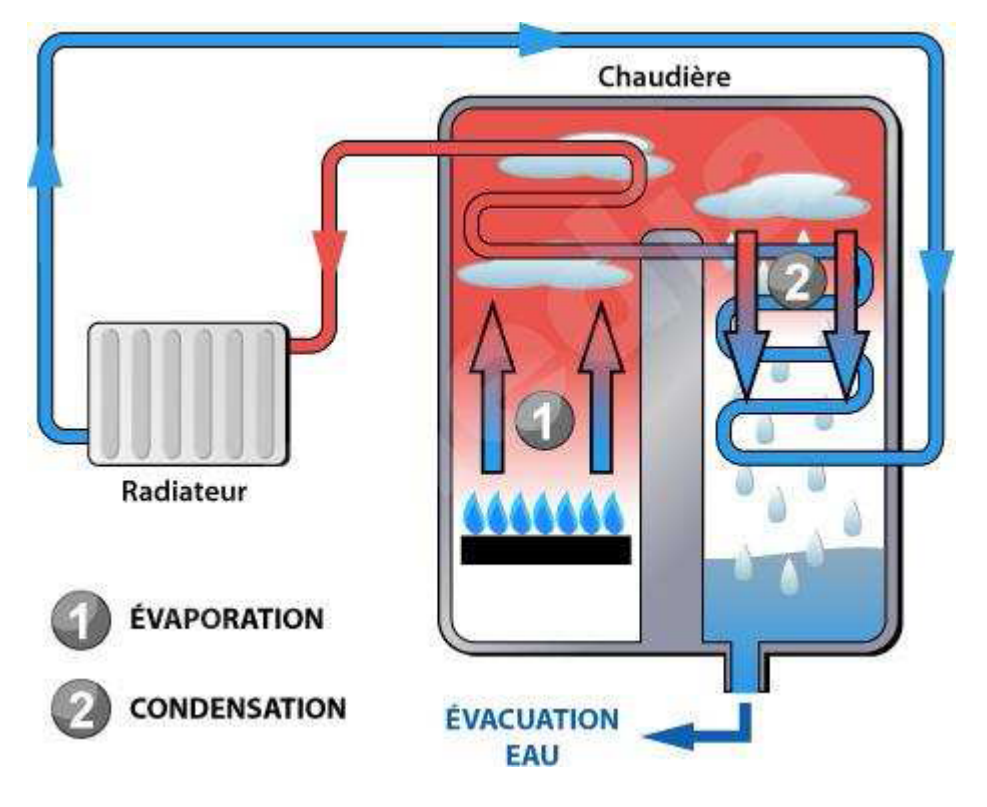

Figure (I.3) : Chaudière à condensation

- Gamme de températures: départ T<95°C et retour T»30°C
- $\triangleright$  Rendements: jusqu'à 110%-mini règle: 92%
- Avantage : économie d'énergie importante.

### **c. Chaudière à basse température**

La chaudière basse consommation fonctionne contrairement à une chaudière standard, avec de l'eau moins chaude sana que pour autant se produise de la condensation son rendement, de l'ordre de 93% à 95%, est un peu plus élevé que celui des chaudières a fioul standards. Elle permet des économies d'énergie d'environ 15% par rapport à une chaudière traditionnelle, cependant sont fonctionnement est optimal S'il est compété de radiateurs basse températures et\ ou de plancher chauffant.

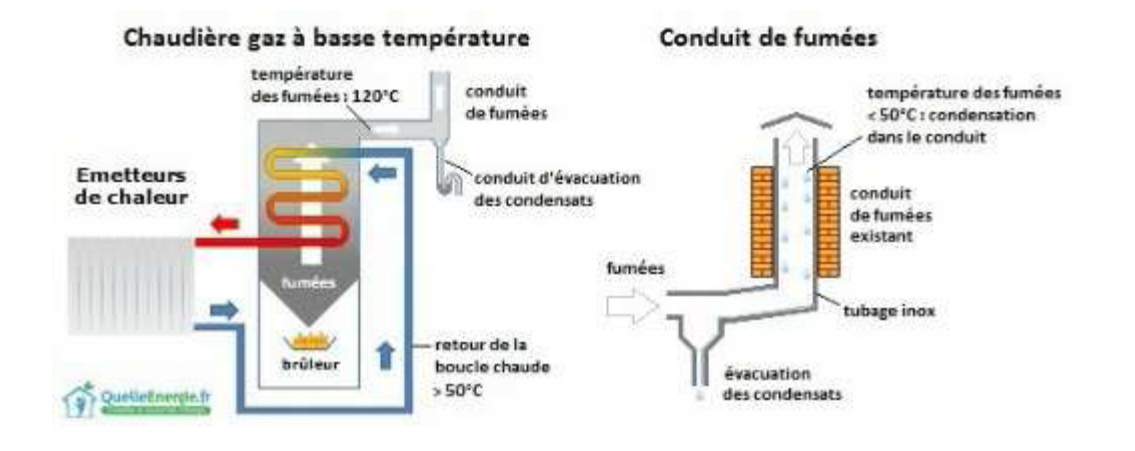

Figure (I.4) : Chaudière à basse témpérature

- Gamme de températures: départ T<95°C et retour T»35/50°C  $\blacktriangleright$
- Rendements: jusqu'à 95%-mini règle.90%  $\blacktriangleright$
- Avantage: limite les pertes de chaleur (chaudière, «enligne»).  $\blacktriangleright$

### **d. Chaudière au fioul**

La chaudière fioul équipe historiquement une part non négligeable du parc résidentiel français, quand il n'existe pas d'alimentation au Gaz naturel à proximité La chaudière fioul est la solution la plus simple et la plus économique pour alimenter un réseau hydraulique de chauffage. Ce générateur de chauffage réclamera l'installation d'une cuve dédiée, enterrée ou hors sol, pour alimenter la chaudière. Le marché de la chaudière fioul, aujourd'hui, est majoritairement alimenté par le renouvellement des chaudières existantes.

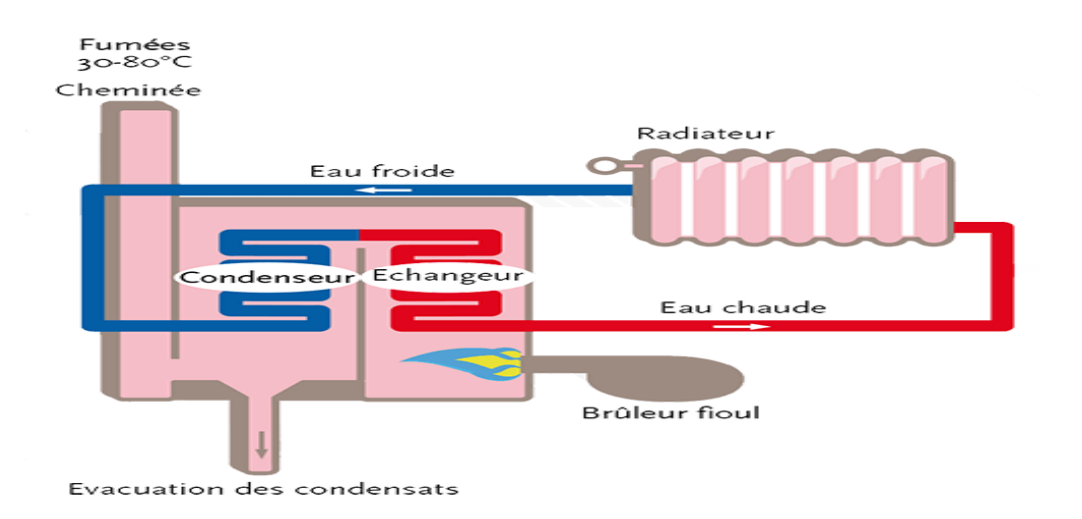

Figure (I.5) : Chaudière au fioul

### **I.3.Le fonctionnement d' 'une chaudière**

Quelque soit le modèle que vous avez, le principe de fonctionnement d'une chaudière repose sur des éléments qui varient peu:

- \* Une chaudière a besoin d'un carburant, d'une source d'énergie: bois, fioul, gaz, électricité, ou plus récemment, l'air.
- \* Pour les chaudières à combustion, le carburant est brûlé, et c'est cette action qui produit de la chaleur.
- \* Pour les modèles électriques ou thermodynamiques, il n'y pas de combustion, mais l'utilisation d'une source d'énergie "invisible".

Dans tous les cas, l'énergie utilisée ou, dégagée parla combustion sert à produire de la chaleur, qui se transmet en suite à des circuits reliés à des émetteurs de chaleur (radiateurs, planchers chauffants) et/ou au dis positif d'alimentation en eau chaude.

Les vapeurs dégagées et résidus de combustion sont évacués, sauf dans les modèles à condensation, dans lesquels la vapeur est réutilisée en circuit interne.

### **I.4. Rôle de là chaudière e**

Transmettre à l'eau la chaleur libérée par une combustion

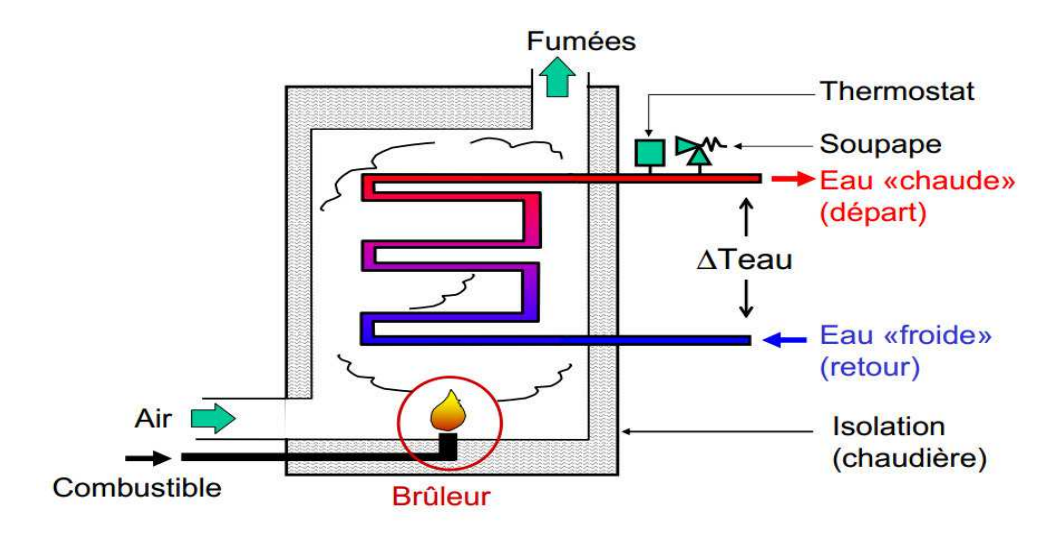

Figure (I.6) : Rôle de la chaudière

### **I.5. Avantages et inconvénients de la biomasse**

Lors de l'utilisation et la transformation de la biomasse pour produire de l'énergie, cette dernière offre de nombreux avantages et inconvénients qui ont une influence sur l'économie et l'environnement. Parmi ses avantages et ses inconvénients, on cite:

### **I.5.1. Avantages**

- $\checkmark$  La biomasse participe au traitement et à la destruction des déchets organiques
- $\checkmark$  A l'heure où le prix des carburants ne cesse d'augmenter, cette énergie se rait une bonne alternative au pétrole.
- $\checkmark$  Les ressources de la biomasse sont disponibles à grande échelle.
- Labiomasseestuneressourcerenouvelablelorsqu'utiliséeetgéréedefaçondurable

### (Pelliculer, 2007).

- Labiomassepeutêtreconvertieendifférentesformesd'énergie.Parexemple, le bois peut être traité et converti en gaz (Adema, 2007).
- L'utilisationdubois-énergiemaitriselecoutdel'énergiesurlelongtermepuisque, à la différence des énergies fossiles, le combustible bois n'est que très peu influencé par les variations conjoncturelles du prix du baril de pétrole (Technique de l'ingénieur, 2013).
- $\checkmark$  La biomasse n'est pas inerte : après une période plus au moins longue, elle se dégradé et retourne à l'état gazeux (CO2, CH4, NH3, etc.).Sa valorisation énergétique correspond à la maitrise technologique de ces processus. Elle procure des énergies renouvelables (chauffage à la paille ou biogaz, etc.) et des amendements/engrais organiques ou miner aux qui se substituent aux énergies fossiles et aux fertilisants du commerce. Cette utilisation raisonnée participe au maintien des équilibres biogéochimiques : ainsi les émissions de CO2 renouvelable émanant de la combustion de biogaz sont neutres vis-à-vis de l'effet de serre (Technique de l'ingénieur, 2013).

### **I.5.2. Inconvénients**

- o La production de biocarburants à un prix conséquent n'est pas encore totalement développée.
- o Pour produire de la biomasse, il faut des terres agricoles, sauf qu'il y en a peu de disponible. Les cultures vivrières devront donc être rachetées ou abandonnées au profit de la production de biocarburants.
- o La biomasse peut être polluante si elle est mal utilisée. (Ex : Un hectare de sol absorbe normalement 4 tonnes de dioxyde de carbone par an alors qu'un hectare mal-labouré rejette 1 tonne de dioxyde de carbone par an.
- o -L'inconvénient majeur de la mise en pratique de la biomasse est que le bois, qui devient source d'énergie après combustion, est souvent surexploité par les industriels. Ce qui provo que une déforestation. Ce la peut avoir des effets nocifs sur la biodiversité. De plus, la combustion du bois rejette des éléments nés fastes dans l'atmosphère (Adema, 2007).

### **I.6.Rappel Thermodynamique sur les cycles de central thermique**

La thermodynamique cherche à décrire les échanges de chaleur et de travail entre systèmes. Elle se base sur 3 principes qui expriment :

- $\perp$  La conservation de l'énergie
- L'impossibilité de transformer toute la "chaleur" d'un réservoir en travail.

L'évolution d'un système est dans le sens ordre  $\rightarrow$  désordre.

Plus un corps est froid, plus il est difficile à refroidir. On ne peut pas arriver au zéro absolu.

• **Cycle**: ensemble de transformations après les quelles le fluide moteur retourne à son état initiale

- **↓** Générateurs de puissance comme la centrale thermique à vapeur réalisent un cycle
- $\downarrow$  Moteurs à combustion interne (moteurs volumétriques et turbines à gaz) n'effectuent pas un cycle: le fluide moteur quitte le dispositif avec une composition/ pression/température différente que à l'entrée.

# **I.6.2 Le cycle de Rankine**

### **Cycle idéal des centrales thermiques à vapeur d'eau**

- Transformations de systèmes ouverts en régime permanent
	- **Pompage adiabatique et réversible dans la pompe, à partir d'un état de liquide saturé**
	- $\frac{1}{\sqrt{2}}$  Échange de chaleur isobare dans la chaudière jusqu'à l'état de vapeur saturée
	- **↓** Détente adiabatique et réversible dans la turbine
	- Échange de chaleur isobare dans le condenseur

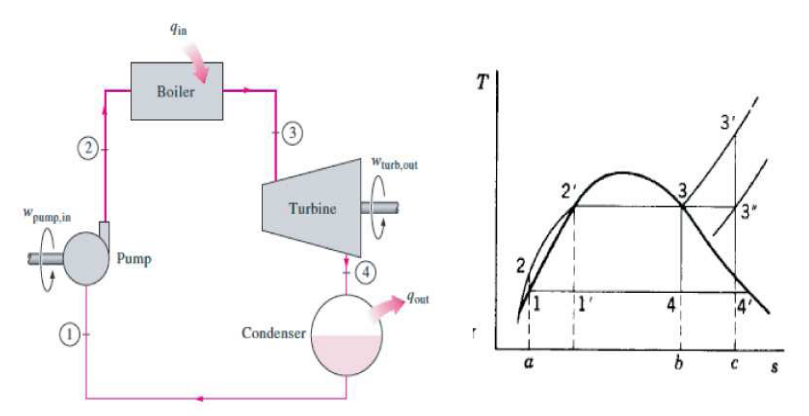

Figure (I.7) : cycle réel d'une centrale thermique

Travail effectué d'autant plus grand que la différence de volume massique entre les phases de détente et de compression est grande w net  $=$  w  $_{\text{turbine*}} -$  w  $_{\text{pomnes}}$ 

Changement de phase afin de maximiser cette différence

$$
w_{\text{pompe}} = u_{L} \int_{P_{1}}^{P_{2}} dp = u_{L} \left( p_{2} - p_{1} \right)
$$
  

$$
w_{\text{turbine}} = \int_{P_{4}}^{P_{3}} u_{V} dq \text{d}p
$$
  

$$
u_{L} << u_{V} / \quad w_{\text{pompe}} << |w_{\text{turbine}}|
$$

- Une variante est le **cycle de Hirn** dans lequel la vapeur est surchauffée avant d'être détendue (centrales électriques)
- Analyse énergétique

$$
q + w \equiv h_2 - h_1
$$

wpompe =  $h2 - h1 = v (p2 - p1) = 1/\rho (p2 - p1)$ Pompe  $(q=0)$ 

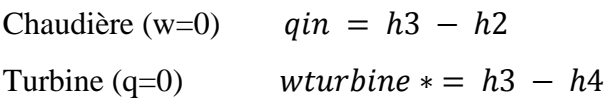

*Condenseur* ( $w=0$ ) *qout* =  $h1 - h4$ 

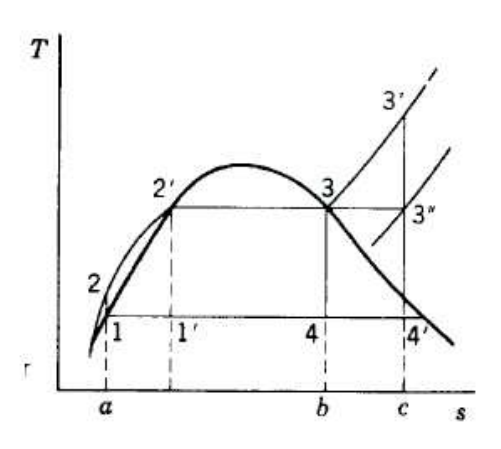

Efficacité thermique

$$
e_{th} = \frac{aire}{aire} = \frac{1 - 2 - 2' - 3 - 4 - 1}{a - 2 - 2' - 3 - b - a}
$$

$$
e_{th} = \frac{W *_{turbine} - W_{pompe}}{q_{in}} = \frac{q_{in} - q_{out}}{q_{in}} = 1 - \frac{q_{out}}{q_{in}}
$$

Rendement exégétique du cycle de Rankine (>80 %) inférieure à celui du cycle de Carnot (production d'entropie chauffage  $2 - 2$ )

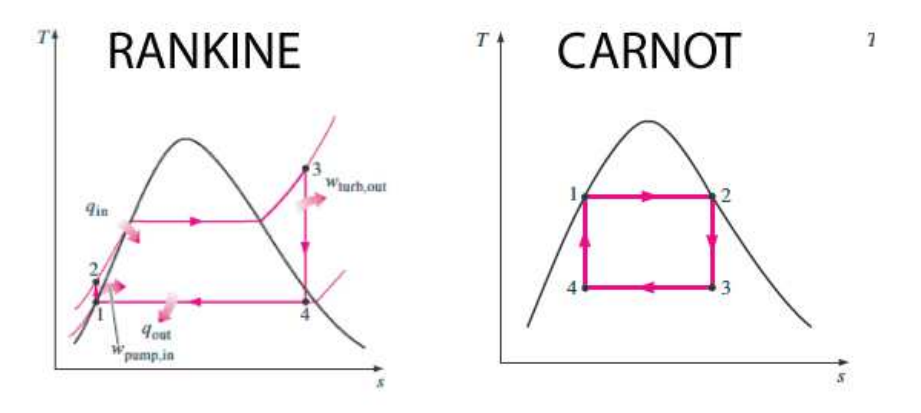

Figure (I.8) : cycle Rankine et Carnot (T-s)

Cycle de Carnot pour :

Compression d'un mélange liquide/vapeur  $\rightarrow$  grands

dangers d'endommagement des matériels

- Titre de vapeur à la sortie de la turbine pas assez élevé (érosion) Inconvénients du cycle de Rankine :
- **Condenseur** Le condenseur sous vide pour utiliser l'ambiance comme source froide (en générale eau 298 K)  $\rightarrow$  complications technologiques.
- **Condensation partielle dans la turbine** Titre de vapeur à la sortie de la turbine inférieur à 0.88 (valeur limite pour éviter l'érosion)
	- $\text{TC}$  < 573 K (titre après détente > 0.88)
	- $\triangleq$  Machine volumétrique  $\rightarrow$  puissances limitées
	- Fluides organiques (cloche penchée vers la droite du diagramme  $T s$ )

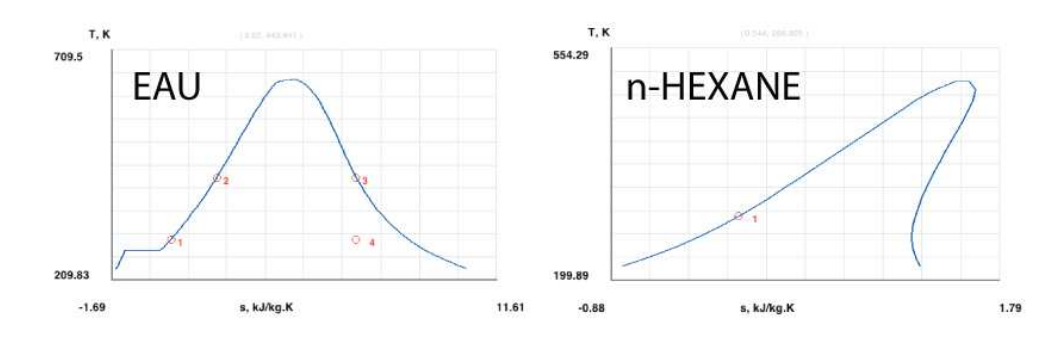

Écarts entre cycle de Rankine réel et idéal

### • **Pertes en tuyauterie**

 $\frac{1}{2}$  Pertes de charge dues à la dissipation visqueuse

Pertes de chaleur vers l'ambiance

\n- $$
a - b
$$
: la perte de charge
\n- $h_b = h_a (q = w = 0)$  et  $p_b < p_a$
\n- $b - c$ : transfert de chaleur
\n- $h_b > h_c (q < 0)$  et  $p_b < p_c$
\n

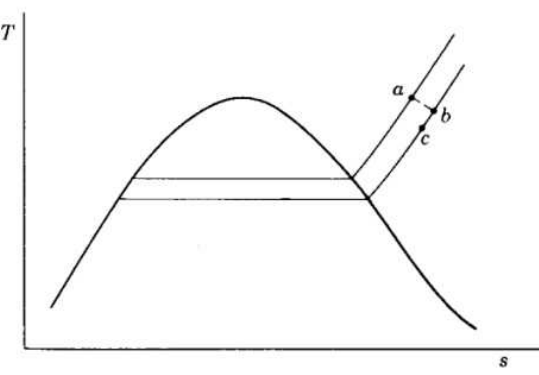

Écarts entre cycle de Rankine réel et idéal

### • Pertes dans la turbine et dans la pompe

Pertes par dissipation visqueuse (rendements isentropiques)

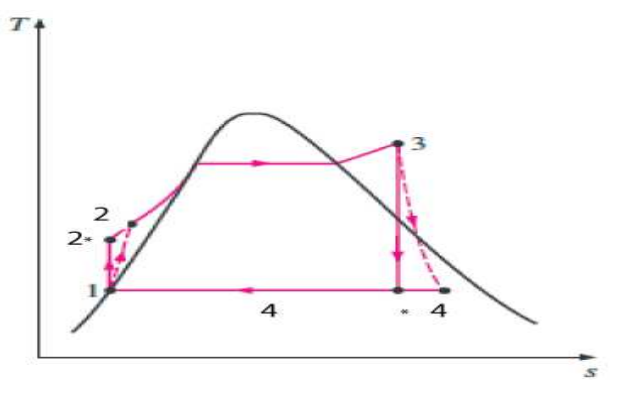

$$
\eta_p = \frac{w_{p,id\acute{e}al}}{w_p} = \frac{h_{2*} - h_1}{h_2 - h_1}
$$

$$
\eta_t = \frac{w *_t}{w *_{t,id\acute{e}al}} = \frac{h_3 - h_4}{h_3 - h_{4*}}
$$

# *Chapitre II*

# *Approche théorique sur la combustion*

### **II.1 Les notions de la combustion**

La combustion est une réaction chimique, globalement exothermique, au début lente mais pouvant devenir ensuite rapide et même violente, avec émission de rayonnement et élévation de température qui peut être traduite par un dégagement de chaleur. Elle se produit dans un système « ouvert » ou dans un système « fermé », autrement dit avec ou sans échange de matière et d'énergie entre le système et le milieu extérieur. Les réactions chimiques ne peuvent se produire que si des espèces chimiques, atomes, ions, radicaux, molécules, commencent par s'interagirent ou du moins se trouver assez près pour se modifier mutuellement.

La réaction de combustion est globalement une réaction d'oxydoréduction où l'oxydant est appelé comburant (oxygène pur ou dilué ozone, chlore, nitrates, etc.) et le réducteur est appelé combustible (H2, CO, hydrocarbure, etc.) se déroulant suivant un mécanisme complexe, comprenant un grand nombre de réaction dites « élémentaires », les unes contre les autres libérant de la chaleur, le dégagement de chaleur prenant le pas sur la consommation. Si cette réaction oxydait de façon maximale le combustible, on pourrait écrire, globalement [1]

a comburant + b combustible  $\rightarrow cCO<sub>2</sub> + dH<sub>2</sub>O$  ...

Cette écriture a pour objet d'indiquer simplement quels sont les produits initiaux et finals du processus, sans plus. On l'appelle (la réaction de bilan stœchiométrique). Elle n'indique pas du tout ce qui se passe au cours de la combustion.

La thermodynamique raisonne essentiellement sur des grandeurs comme la température ou les concentrations qui n'ont de sens que pour les systèmes contenant des individus en nombre assez grand pour se prêter aux considérations statistiques. Les symboles chimiques, H, H2O, CH4, ... etc. y désignent donc sans la moindre ambiguïté des moles et non des atomes ou des molécules

Comme c'est déjà dit que la flamme ne met pas en œuvre seulement des phénomènes chimiques, mais aussi des phénomènes physiques et mécaniques de transport de gaz par diffusion et par convection.

La combustion est une réaction chimique d'oxydation d'un combustible par un comburant, les produits de combustion s'appellent aussi gaz brûlés ou fumées. La combustion fournit de l'énergie calorifique et émet généralement de la lumière. Le développement de la société industrielle moderne et la sauvegarde de l'environnement se fondent sur la maitrise de cette réaction de combustion. Dans un phénomène de combustion, les corps en présence sont les suivants:

- LE COMBUSTIBLE
- LE COMBURANT
- LE PRODUIT DE COMBUSTION

Les combustibles sont des corps susceptibles de se combiner à l'oxygène par une réaction d'oxydation exothermique.

L'oxydation doit être assez vive pour se poursuivre normalement après amorçage. [2]

### **II.2 Catégories de combustibles**

- combustibles solides
- combustibles liquides
- combustibles gazeux

Cependant, quelle que soit la nature du combustible, la réaction de combustion proprement dite ne peut avoir lieu que lorsque les réactifs sont sous forme gazeuse, Si le combustible n'est pas à l'état gazeux, il se vaporise ou se sublime préalablement (éventuellement après décomposition chimique.

### **II.3 Les comburants**

Les plus fréquemment utilisés sont :

- L'air qui comprend principalement de l'oxygène, de l'azote, de la vapeur d'eau et du C02
- L'oxygène pur.

Ils peuvent être incorporés préalablement au combustible soit :

 Sous forme d'alliage chimique, Sous forme d'air ou d'oxygène liquide, comme par exemple dans les explosifs et dans les carburants pour fusées.

### **II.4 Triangle du feu**

Une combustion ne peut se produire que si l'on réunit trois éléments que l'on nomme de façon symbolique le triangle du feu :

### **II.4.a. Un combustible (réducteur)**

C'est une substance qui peut bruler en présence d'un comburant, est souvent un produit organique, c'est-à-dire composé principalement de carbone et d'hydrogène (ex : méthane, essence, alcool...), Dans notre étude nous utiliserons comme combustible le méthane CH4.

### **II.4.b. Un comburant (oxydant)**

Généralement l'air environnant et particulièrement le dioxygène, c'est un bon comburant.

### **II.4.c. Une énergie d'activation**

Généralement la chaleur ou une flamme, par exemple celle produite par une étincelle. [3]

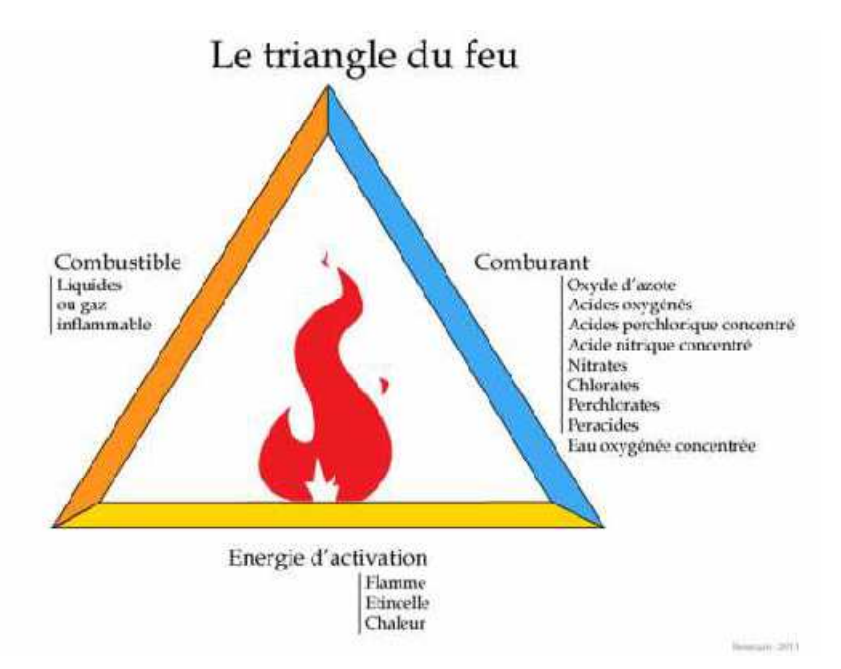

Figure (II.1) : Le triangle du feu montrant l'association des trois éléments indispensables pour une combustion chimique. [4]

### **II.5 Les Différents types de combustion**

### **II.5.1 Combustion rapide**

La combustion rapide est une forme de combustion au cours de laquelle de grandes quantités de chaleur et d'énergie sous forme de lumière sont relâchées, donnant naissance au feu. Elle est utilisée dans certaines machines telles que les moteurs à combustion interne ou les armes thermo barques

### **II.5.2 Combustion lente**

La combustion lente est une réaction qui entraîne un faible dégagement de calories avec peu d'élévation de température et une absence de flammes.

### **II.5.3 Combustion complète**

Lors d'une combustion complète, le réactif réagira avec le comburant jusqu'à former des produits qui ne pourront plus être oxydés avec le comburant : les produits ont atteint un degré de stabilité qu'une réaction de combustion ne peut modifier.

Dans le cas d'un hydrocarbure réagissant avec le dioxygène, les produits de combustion sont le dioxyde de carbone un produit de combustion stable, ainsi une combustion complète fournit les mêmes produits de réactions quels que soient les réactifs. Une combustion complète permet d'obtenir la quantité maximale d'énergie disponible étant le pouvoir calorifique.

### **II.5.4 Combustion incomplète (en défaut d'air)**

La combustion incomplète aura lieu quand il n'y aura pas assez de comburant pour permettre la réaction complète du combustible ou lorsque le temps de contact à une température rendant la combustion possible est trop faible. Elle produit donc des résidus de combustion, sous forme de cendres qui génèrent des fumées, dont certains composés sont très toxiques pour l'homme et pour l'environnement tel que le monoxyde de carbone (gaz mortel), des particules de carbone pur (suie, goudron, cendres), des oxydes d'azote, des hydrocarbures (cancérigènes tel le benzène, ou fortement toxiques telles les HAP), des composés organiques volatiles.

### **II.5.5 Combustion stœchiométrique**

La combustion stœchiométrique aura lieu lorsque la quantité d'oxygène introduite dans le réacteur est exactement égale a la quantité nécessaire a une combustion totale du méthane (CH4) dans ces conditions, les produits de la combustion complète sont essentiellement le n dioxyde de carbone, l'azote et la vapeur d'eau.

### $CH4 + 202 \rightarrow CO2 + H2O + energy$

# **II.6 La différence entre la combustion pré mélangée et non pré mélangée II.6.1 La combustion pré mélangée**

La combustion pré mélangée est à priori, la situation la plus efficace en terme de dégagement d'énergie puisque les réactifs sont déjà en contact avant la zone de flamme. En revanche, une telle flamme est susceptible de se propager dans le mélange combustible/oxydant donc de remonter l'écoulement en amont de la chambre, jusqu'à l'endroit où s'effectue le mélange, ce qui pose des problèmes de sécurité. Cela n'est pas le cas pour les flammes de diffusion.

### **II.6.2 La combustion non-pré mélangée**

La combustion turbulente non-pré mélangée se rencontre dans l'industrie le plus souvent dans les brûleurs à gaz. La turbulence joue un rôle indispensable pour mélanger le plus rapidement possible les gaz en présence. Elle est due essentiellement aux forts gradients de vitesse qui existe entre l'air et le gaz. Pour la combustion non-pré mélangée, la fraction de mélange basée sur des modèles semblent offrir la description la plus efficace de la chimie. **[5]**

### **II.7 Les instabilités de combustion**

Les instabilités de combustion sont des problèmes important rencontrés lors de la conception des chambres de combustion et des systèmes propulsifs en général. Elles se caractérisent par de grandes oscillations des paramètres de l'écoulement (débit, pression, etc.) et de la combustion (dégagement de chaleur). Pour beaucoup d'installations il s'agit d'un phénomène indésirable dont les effets sont gênants:

• Oscillations mécaniques de la structure du système.

• Augmentation du transfert de chaleur aux parois (pouvant conduire à la dégradation de celles-ci).

• Déstabilisation de la flamme.

Les instabilités de combustion proviennent de l'interaction de deux ou plusieurs phénomènes physiques. Un processus initial génère une perturbation de l'écoulement qui va interagir avec la flamme. Un processus de retour couple, la variation de taux de réaction au processus initial. En général le processus retour relie l'écoulement aval à l'amont où les perturbations sont initiées. Ce couplage est réalisé par les ondes acoustiques remontant l'écoulement (Ce couplage peut être aussi réalisé par les vibrations de la structure.). En pratique on distingue trois types d'instabilités de combustion [6]

1-Les instabilités des systèmes

2- Les instabilités propres au foyer

3- Les instabilités intrinsèques

### **II.8 Les flammes de combustions :**

Il existe plusieurs flammes, mais dans notre travail on va présenter trois types de flammes

### **II.8.1 Définition d'une flamme**

Une flamme est un milieu réactionnel dans lequel se déroule une réaction de combustion. Elle est généralement associe à une zone réactive, lumineuse appelée front de flamme, onde de combustion ou encore zone de combustion. Les propriétés de propagation spatiale de la flamme résultent de l'action conjuguée de processus chimiques (production rapide de chaleur et d'espèces chimiques réactives), physiques (transport, diffusion), ainsi que de déplacement de matière (diffusion moléculaire) et de chaleur (convection). Donc, La flamme (zone de réaction) est le résultat du transport des espèces, du transport de la chaleur et de la réaction chimique. On a trois types de flamme à présenter [7]**.** 

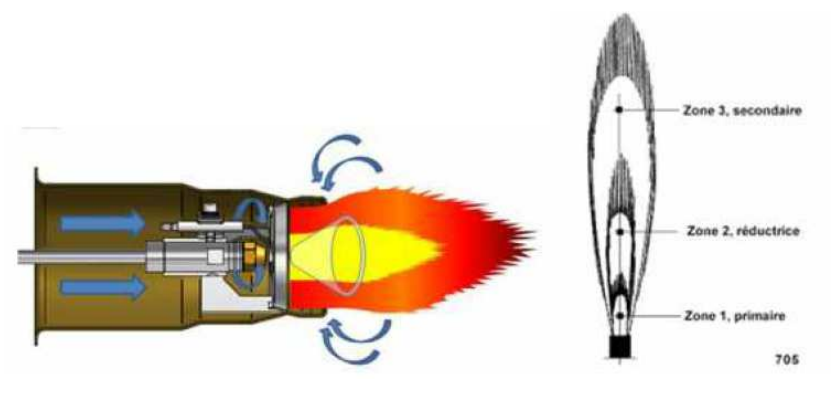

Figure  $(II.2)$  La flamme de combustion  $[8]$ 

### **II.8.2 Paramètres et caractérisations d'une flamme :**

La notion de flamme englobe différents processus et peut être caractérisée à l'aide de différents paramètres qui présentent l'avantage de permettre une classification [ [Warnatz et al. 2006].

Les trois paramètres principaux sont :

**-**La nature et le nombre de réactifs

**-**le mode d'introduction des réactifs

**-**Le régime d'écoulement des gaz dans le milieu réactionnel. [9]

### **II.8.3 Classification des types de flammes**

### **II.8.3.1 Flammes pré mélangée :**

Les réactifs sont mélangés avant la zone de réaction dans le cas de la flamme pré mélangée Le combustible est toujours un gaz parfaitement mélangé au comburant.

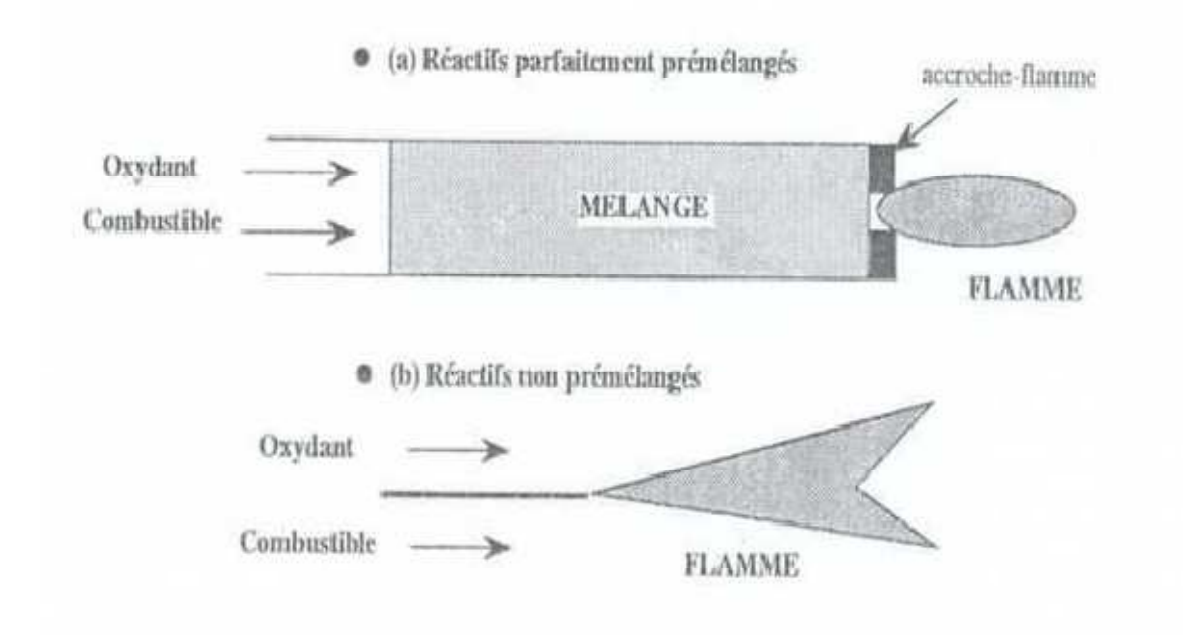

Figure (II.3) Types de flamme : (a) pré mélangée, (b) non-pré mélangée. [10]

### **II.9 Classification des régimes d'écoulements**

Le régime d'écoulement des gaz dans le milieu réactionnel permet également de classer les flammes en deux catégories, les flammes laminaires et les flammes turbulentes. La transition entre les deux types d'écoulement est observée pour une certaine valeur du nombre Reynolds.

### **II.9.1 Le nombre de Reynolds**

Le nombre de Reynolds, noté R et, est défini par le rapport entre l'intensité de l'agitation turbulente à celle des forces de viscosité.

$$
R = \frac{\rho \cdot v}{\mu}
$$

 $\rho$ La masse volumique

 $v$ La vitesse du fluide

 $\mu$ La viscosité dynamique du fluide

### **II.9.2 Régime laminaire**

L'écoulement laminaire se produit lorsqu'un fluide s'écoule en couches parallèles, sans interruption entre les couches. À de faibles vitesses, le fluide tend à s'écouler sans mélange latéral, et les couches adjacentes glissent l'une après l'autre comme des cartes à jouer. Il n'y a pas de courants transversaux perpendiculaires à la direction d'écoulement, ni les tourbillons de fluides. Dans l'écoulement laminaire, le mouvement des particules du fluide est très ordonné avec des particules proches d'une surface solide se déplaçant en lignes droites parallèles à cette surface. Le flux laminaire est un régime d'écoulement caractérisé par une forte diffusion d'impulsion et une faible convection de quantité de mouvement.

Pour un écoulement laminaire le nombre de Reynolds est : R<sub>e</sub> < 2000

### **II.9.3 Régime transitoire**

C'est une transition entre le régime laminaire et le régime turbulent. En physique, un régime transitoire est le régime d'évolution d'un système qui n'a pas encore atteint un état stable ou le régime établi. Un régime transitoire peut apparaître lors d'une modification d'un système.

### **II.9.4 Régime turbulent**

L'écoulement turbulent est un régime d'écoulement dans la dynamique des fluides caractérisé par des changements chaotiques de la pression et de la vitesse d'écoulement. Il est contraire à un régime d'écoulement laminaire, qui se produit lorsqu'un fluide s'écoule en couches parallèles, sans interruption entre ces couches Pour un écoulement turbulent le nombre de Reynolds est : R<sub>e</sub> > 2000

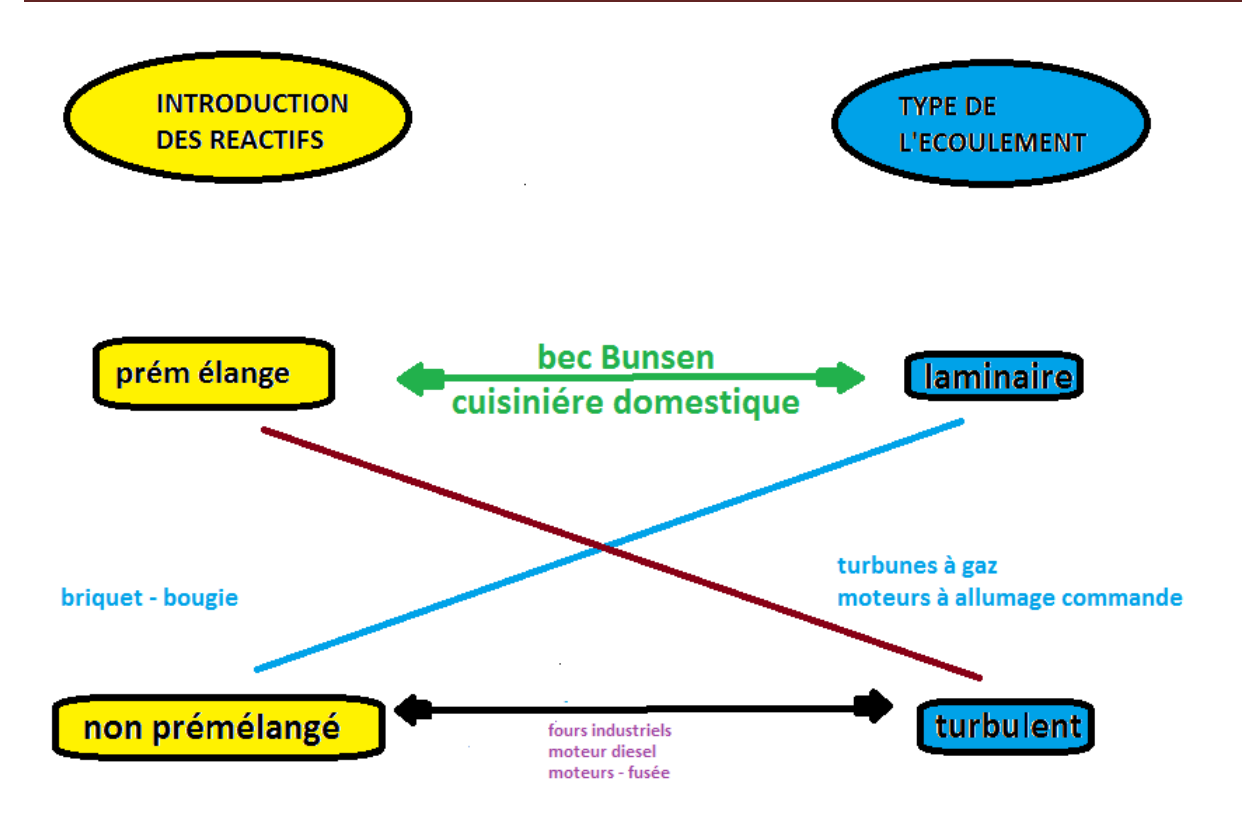

Figure (II.4) Différents régimes de flammes et applications [11].

### **II.10 Modèles de la combustion**

### **II.10.1 Modèles en fonction de densité de probabilité PDF**

Le modèle PartiallyPremixed est un système de combustion de type pré mélangée avec des mélanges carburant-comburant non uniformes. Il prend en considération les jets de pré mélangée qui se décharge dans l'atmosphère, les chambres de combustion de pré mélangée pauvre avec des flammes de diffusion pilotes et / ou de refroidissement des jets d'air, et les jets de flammes qui ne sont pas parfaitement pré mélangée Dans le système PartiallyPremixed utilisé, on a exploité le modèle QuemicalEquilibrium basé sur une PDF pour le couplage chimie turbulence avec l'utilisation du solveur Pressure-Based qui est primordiale.

Le calcule numérique des écoulements réactifs turbulents d'intérêt technique est généralement basé sur les méthodes stochastiques de la turbulence. La fonction de densité de probabilité (PDF) est souvent utilisée pour considérer la probabilité de distribution de la quantité stochastique.

En écoulement turbulents, la fonction de densité de probabilité *P* est fonction de la position dans l'espace *x* et du temps *t*. Alors, *P* (*u*; *x*, *t*) *dU* signifie la probabilité de trouver à la position *x* et au temps *t* une valeur *u* dans l'intervalle  $U \le u \le U + d$  *U*. Si *P* est connue, la valeur moyenne d'une quantité est définie par le moment d'ordre un.

$$
\overline{u} = \int_{-\infty}^{+\infty} u(u; x, t) dt
$$
 (III.1)

Et la variance de *u* par le moment central d'ordre deux :

$$
\overline{u}'^2 = \int_{-\infty}^{+\infty} (u - \overline{u}'^2) P(u; x, t) d \qquad (III.2)
$$

Puisque toutes les quantités de l'écoulement sont connectées les unes aux autres par les équations de Navier-Stokes, il est nécessaire de considérer les PDF jointes de ces quantités. Par exemple, pour deux quantités *u* et *v*, la PDF jointe est définie par

$$
\overline{u}^{\dagger}\overline{v}^{\dagger} = \int_{-\infty}^{+\infty} (u - \overline{u}^{\prime})(v - \overline{v}^{\dagger}) P(u, v; x, t) d \qquad (III.3)
$$

En plus des quantités de l'écoulement, les gradients peuvent être aussi inclus dans la PDF jointe. Cette description stochastique a plusieurs avantages théoriques :

• La PDF peut être définie dans n'importe quel champ d'écoulement turbulent.

• Elle contient toute l'information pour décrire un écoulement instationnaires et réactif.

• Ces fonctions peuvent être aussi extraites des données expérimentales et des simulations DNS.

La difficulté réside dans la détermination de la PDF qui change d'un point à l'autre dans l'écoulement, L'étude reportée par **ZELEZNIK F .J et GORDON S. (1960)** [12].

### **II.10.2 Le modèle C-Equation**

La variable scalaire qui représente la progression de la réaction est notée c, l'équation de transport de c décrit l'évolution spatiale et temporelle de la progression de la réaction dans les champs d'écoulements turbulents réactifs. Avant la flamme,  $\ll c \gg$  est définit comme nul (c=0) dans le mélange imbrulé, et derrière la flamme « c » est définit comme unité  $(c=1)$  dans les gaz brulés, entre les deux zones « c » varie entre 0 et 1 (0 < c < 1). La flamme se

propage à une vitesse de flamme turbulente modélisée par le modèle de Zimont. La propagation du front de flamme est modélise en faisant la résolution de l'équation de transport de la variable de progression moyenne *c*

$$
\nabla(\rho \vec{v}.\vec{c}) = \nabla(\frac{u_c}{S_{ct}} \nabla \vec{c}) + \rho
$$

*c* : La variable de progression de la réaction moyenne.

 $S_{ct}$ : Le nombre de Schmidt turbulent.

SC : Le terme source de la progression de la réaction (s-1) qui est modélisé comme suit

$$
\rho = \rho_u u_t |\nabla C|
$$

Où  $\rho$ <sub>u</sub> est la densité du mélange imbrulé et  $u_t$  la vitesse de flamme turbulente.

La variable de progression de la réaction est définie comme étant une somme normalisée des fractions massiques des espèces chimiques

$$
C = \frac{\sum k \alpha_K (Y_K - Y_K^U)}{\sum k \alpha_K Y_K^e} = \frac{Y_C}{Y_C^e}
$$

Où le symbole u dénote les réactifs imbrulés,  $Y_K$  dénote  $K^e$  la fraction massique d'espèce, Le symbole eq dénote l'état d'équilibre chimique et  $\alpha_k$  est une constante ( $\alpha_k$  =0 pour les Réactifs,  $\alpha_{K} = 1$  pour les produits).[13]

### **II.10.3 Le modèle de Zimont**

La vitesse de flamme turbulente pour les cas étudies est modélise par l'approche de Zimont. Dans le logiciel commercial la fermeture de la vitesse de flamme turbulente de Zimont est calculée par la relation suivante

$$
U_{t} = A(u')^{\frac{3}{4}} u_{t}^{\frac{1}{2}} \cdot \alpha^{-\frac{1}{4}} J_{t}^{\frac{1}{4}}
$$
III.4  

$$
U_{t} = A.u' \left(\frac{\tau_{t}}{\tau_{c}}\right)^{\frac{1}{4}}
$$

Où

- A : Constante du modèle.
- *u*' : La vitesse RMS ou moyenne quadratique (root-mean-square) (m/s)
- $\tau_t$ : Échelle de temps de la turbulence (s).
- $\tau_c$ : Échelle de temps chimique (s).
La longueur du mélange turbulent  $l_t$  est calculée à partir de :

$$
l_{t}=C_{D}\frac{(u')^{3}}{\varepsilon}
$$

Dans notre travaille on a utilisé deux modèles

# **II.10.4 Modèle chimique à taux fini**

Le modèle chimique à taux fini permet de calculer les vitesses de réaction décrites par l'interaction moléculaire entre les composants du fluide. Il peut être combiné avec le modèle de dissipation des turbulences pour les flammes où les taux de réaction chimique peuvent être lents par rapport aux taux de mélange des réactifs. Il permet également d'utiliser des expressions de taux de réaction personnalisées par l'utilisateur via CFX Expression Langage (CEL).

Ces modèles déterminent les vitesses auxquelles un composant est consommé ou créé dans une seule étape de réaction pendant le processus de combustion. Pour les réactions en plusieurs étapes, les réactions sont ajoutées pour obtenir la vitesse de réaction totale.

# **II.10.5 Eddy Break-up Model (EBU)**

Ce modèle suppose que la chimie en pré mélangée ne joue pas un rôle direct et que la turbulence contrôle le taux de réaction, qui est représenté par une succession de tourbillons de gaz chauds et de gaz frais. Le terme source s'exprime sous la forme

$$
\widetilde{w}_i = -C_{EBU} \frac{\widetilde{C}(1-\widetilde{C})}{\tau_i} \Big( Y_i^0 - Y_i^{eq} \Big)
$$

Où C<sub>EBU</sub> est une constante empirique. On peut, en première approximation, justifier cette formule en disant que le taux de combustion ne dépend alors que de la probabilité de trouver au même endroit une particule fluide brulée et une non brulée, puisqu'après leur mélange, dans tous les cas, les réactions chimiques sont très rapides; or, la probabilité pour trouver une particule fluide brûler est, et celle pour une particule fluide imbrûlée

 $(1-\tilde{C})$ . Cette formule est valable pour toutes les espèces i. L'utilisation de ce modèle est rendue délicate par le choix de la constante **C**EBU. De plus les effets de l'étirement et de la chimie ne sont pas pris en compte correctement. **[14]**

# **II.10.6 Le modèle EDM (EDDY DISSIPATION MODEL)**

Le modèle de dissipation de Foucault a été développé pour être utilisé dans une large gamme de flux de réaction turbulente couvrant des flammes pré-mélangées et de diffusion. En raison de sa simplicité et de sa robustesse dans la prévision des courants de réaction turbulents, ce modèle a été largement utilisé dans la prédiction des flammes industrielles.

Le modèle utilisé (EDM) fournit une interaction chimie-turbulence basée sur les travaux de

#### **Magnussen B.F. and Hjertager B.H. (1976) [15].**

En général, les réactions chimiques peuvent être représentées par un nombre K de réactions élémentaires faisant intervenir  $N_c$  espèces, on écrit

$$
\sum_{l=A,B,C,\dots,N}^{N_c} V_K^{\dagger} l \leftrightarrow \sum_{l=A,B,C,\dots,N}^{N_c} V_K^{\dagger} l \qquad K = 1,2,3,\dots,\dots,\dots,N_c
$$

Avec  $V_K$  et  $V_K^{\dagger}$  sont les coefficients stœchiométriques de l'espèce I dans la réaction élémentaire k.

Dans ce travail, on a pris une seule réaction chimique.

$$
(1 - \alpha)CH_4 + \alpha H_2 + (2 - 3\frac{\alpha}{2})(0_2 + 3.76N_2) \rightarrow (1 - \alpha)CO_2 + (1 - \alpha)CO_2 + x + 3.76(2 - 3\frac{\alpha}{2})N_2
$$

Où α est la fraction molaire de l'hydrogène,

x est l'excès d'air.

Le taux de production/consommation, , de l'espèce I peut être calcule comment étant la somme de tous les taux de réactions des équations élémentaires qui font intervenir l'espèce I, on écrit:

$$
S_i = W_i \sum\nolimits_{K=1}^K \left( V_{K}^{V*} - V_{K}^{V*} \right) R_K
$$

Où *R<sup>K</sup>* est le taux de production de la réaction élémentaire k. Il est calculé en utilisant le modèle EDM (Eddy Dissipation Model). Ce modèle est basé sur le concept que la réaction chimique est rapide par rapport au procède de transport dans l'écoulement. Quand les réactifs se mélangent a l'échelle moléculaire, ils forment instantanément les produits. Ce modèle suppose qu'on peut relier directement le taux de réaction au temps nécessaire pour mélanger les réactifs à l'échelle moléculaire. En écoulements turbulents, ce temps est donné par les propriétés des tourbillons, il est proportionnel au temps de mélange défini par l'énergie cinétique de turbulence k et la dissipation ε.

# **II.10.7 Le modèle de flammes laminaire (LFM)**

Le terme flamme lette définie une couche mince unidimensionnelle réactive-diffusive incorporée dans un écoulement turbulent non réactif. Les flammes de pré mélangées turbulent être considérées comme une moyenne d'ensemble des flammes lette. Puisque la structure de la flamme est mince, l'analyse asymptotique utilisant les suppositions de la couche limite peuvent donner les équations de la flamme lette. Ces équations décrivent la structure interne de la flamme laminaire instantanée et découplent la chimie du champ de l'écoulement turbulent en supposant une séparation d'échelles entre l'échelle chimique et turbulente. La position de la flamme instantanée dans le champ de l'écoulement turbulent peut alors être déterminée par les iso-surfaces des scalaires non réactifs. En cette position du front de flamme, la solution des équations de la flamme lette, la structure de la flamme, est alors rattachée au champ de l'écoulement turbulent. Le modèle de flamme et peut fournir des informations sur les espèces mineures et les radicaux tels que CO et OH, et tient compte des fluctuations turbulentes de la température et de l'extinction locale à des taux de dissipation scalaire élevés, pour le coût de résoudre seulement deux équations de transport.

Ce modèle de combustion en régime turbulent considère la flamme turbulente instantanée comme un ensemble de petites flammes laminaires et étirées. Dans cette modélisation la micro-échelle de Kolmogorov est supposée plus grande que l'épaisseur instantanée de la flamme.

Pour écrire les équations les plus simples pour la flamme lette ordinaire et subsonique, la structure de la flamme lette doit satisfaire les hypothèses classiques de la théorie des flammes de diffusion :

- Le terme de pression dépendant du temps peut être négligé relativement au terme de dégagement de chaleur dans l'équation de l'énergie.
- Les coefficients de diffusion de chaleur et de masse son identiques pour toutes les espèces chimiques.
- Les pertes de chaleur dues à la radiation sont négligées

Avec ces hypothèses, les équations gouvernant la structure de la flamme lette peuvent être réécrites de la façon suivante :

$$
N \frac{d^2 Y_K}{dZ^2} = \dot{\omega}_k W_k
$$
  

$$
h = \sum_k h_k(T) Y_k = A_1 Z + B_1
$$

$$
p = \rho RT \sum_{k} \frac{Y_k}{W_k}
$$

Notations de ces équations

Est l'enthalpie statique par unité de masse d'une espèce k. Est le taux de dissipation scalaire  $= h_k^0 + \int_{T_c}^{T}$  $h_k(T) = h_k^0 + \int_{T_0}^T C_{pk} dT$  $(T) = h_k^0$  $N = D(\nabla Z)$ 

*Z* est la fraction de mélange.

Pour chacune des *k* espèces,  $Y_k$  est la fraction massique,  $W_k$  est la masse molaire et  $\phi_k$  est le taux de production molaire.

La pression, la température et la densité sont notées *p, T* et *ρ* respectivement.

Les coefficients A1 et B1 sont donnés par: *A*1 = *hi - he*t*B*1 = *He,* où les indices *j* et *e*  représentent les conditions de chaque côté de la flamme lette

Dans les équations ci-dessus, seulement la diffusion normale aux surfaces iso scalaires et le terme source chimique sont conservés.

Les équations 1 et 2 doivent être résolues avec des conditions aux limites qui expriment l'interaction de la flamme lette avec le flux turbulent. Ces conditions sont normalement choisies sachant que dans le flux extérieur, il ne reste pas de combustible, et vice versa, et que l'équation 1 s'applique dans le domaine (0,1) de Z

Z=0 Oxydant pur

Z=1 Combustible pur

Avec ces conditions limites, les équations 1-3 peuvent être résolues pour des valeurs données de *N.* **[16]** 

$$
T^{n} = \iint T^{n} (Z, N) P(Z, N) dZ dN
$$

$$
(Y_{k}^{m}) = \iint Y_{k}^{m} (Z, N) P(Z, N) dZ dN
$$

*Dans ce mémoire nous choisissons le modèle EDM (EDDY DISSIPATION MODEL).* 

# **II.11 Les équations gouvernantes**

Notre modèle physique illustré dans la figure, c'est une chaudière de 3.15  $\times$  2 m<sup>2</sup> de surface. Notre but est l'étude de la combustion d'un mélange d'air –méthane à l'intérieur de cette

Chaudière,

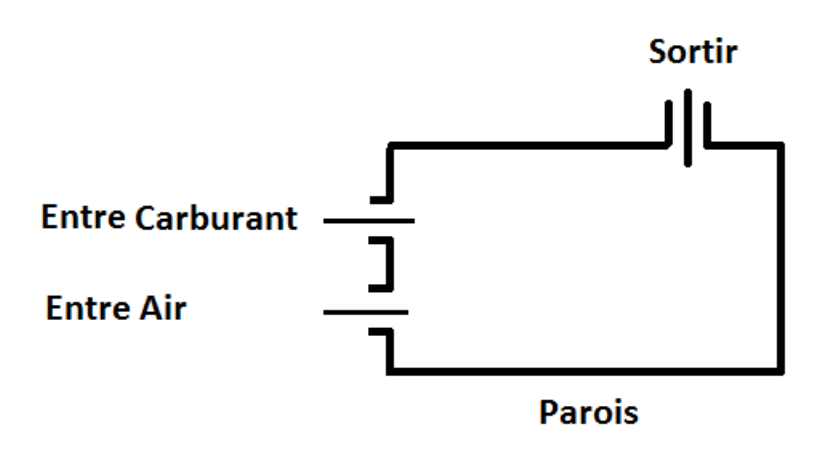

Modèle physique

Les équations gouvernantes de notre modèle physique sont :

**II.11.1 Equation de conservation de la masse totale**

$$
\frac{\partial \rho}{\partial t} = div(\rho \vec{u}) = \dot{\rho}^s \tag{3}
$$

Où ρ est la densité en phase gazeuse, *u*  $\vec{u}$  la vitesse locale du flux gazeux,  $\dot{\rho}^s$  le terme source qui décrit l'échange de masse due à l'évaporation des gouttelettes du liquide.

#### **II.11.2 Equation de conservation de la masse des espèces**

$$
\frac{\partial \rho_k}{\partial t} = \operatorname{div} \left( \rho_k \vec{u} + \vec{j}_k \right) = M_k \cdot \dot{\omega}_k + \dot{\rho}^s \cdot (k = 1, \dots N_s) \tag{4}
$$

Où ;  $\rho_k$ ,  $M_k$ ,  $\dot{\omega}_k$  et  $\dot{\rho}^s$  sont respectivement la densité, la masse molaire, le taux de production molaire due aux réactions chimiques, et les contributions résultant vers d'évaporation de la phase liquide à la phase gazeuse de l'espèce k.  $N_s$  est le nombre des espèces réactivées [17].

# **II.11.2 Équation de conservation de la quantité de mouvement**

Pour le traitement de la turbulence on a utilisé le modèle de RANS k-ε STANDARD inclue dans le package de Fluent .L'objectif de ce modèle est de donner une fermeture, à une échelle intégrale *l,* pour le tenseur de Reynolds et pour les termes de transport turbulent dans les équations de Navier stokes moyennées. Modèle utilise le principe de la viscosité turbulente qui est propriété du champ de l'écoulement turbulent et pas du mélange gazeux.

Il a été proposé par **Launder B.E. and Spalding D.B. (1972) [18**].

Par analyse dimensionnelleu<sub>t</sub>, est reliée a l'échelle intégrale *l* et à la fluctuation de la vitesse *u*′ par

 $u_t = C_u \overline{\rho} \overline{k}^2 / \tilde{\varepsilon}$  Avec  $C_u = 0.09$ 

Où  $\tilde{\varepsilon}$  est le taux de dissipation turbulent de  $\bar{k}$ 

Si on admit une isotropie locale de la turbulence, l'équation de transport d'est obtenue par sommation de la trace du tenseur de contrainte de Reynolds

$$
\frac{\partial \overline{\rho} \overline{k}}{\partial} + \frac{\partial}{\partial x_i} (\overline{\rho} \widetilde{u}_i \overline{k}) = \frac{\partial}{\partial x_i} \left[ \left( u + \frac{u_i}{v_k} \right) \frac{\partial \overline{k}}{\partial x_i} \right] - P_k - \overline{\rho} \widetilde{\varepsilon}
$$

L'équation de transport de  $\tilde{\varepsilon}$  peut-être modélisée analogiquement à celle de donnant  $\bar{k}$ 

$$
\frac{\partial \overline{\rho} \overline{\varepsilon}}{\partial} + \frac{\partial}{\partial x_i} (\overline{\rho} \widetilde{u}_i \widetilde{\varepsilon}) = \frac{\partial}{\partial x_i} \left[ \left( u + \frac{u_t}{v_\varepsilon} \right) \frac{\partial \overline{k}}{\partial x_i} \right] - C_\varepsilon \frac{\overline{\varepsilon}}{k} P_k - C_{\varepsilon 2} \frac{\overline{\varepsilon}}{k} \overline{\rho} \widetilde{\varepsilon}
$$

Avec le taux de production de l'énergie de turbulence donne par

$$
P_k = u_t \left( \frac{\partial \overline{u}_i}{\partial x_j} + \frac{\partial \overline{u}_j}{\partial x_i} \right) \frac{\partial \overline{u}_i}{\partial x_j} - \frac{2}{3} \left( \overline{\rho} \overline{k} + u_t \frac{\partial \overline{u}_i}{\partial x_i} \right) \frac{\partial \overline{u}_i}{\partial x_i}
$$

Les cinq constantes du modèle standard *k-ε* sont données dans la table suivante

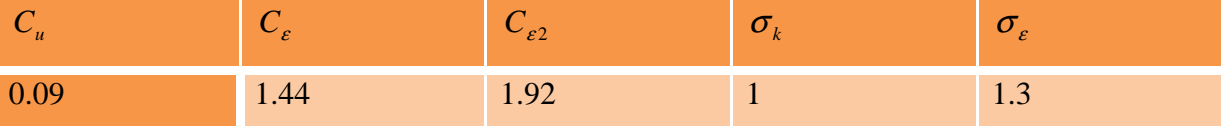

 **Tableau (III.1) Constante du modèle** *k-***ε**

# **II.11.4 Equation de conservation de l'énergie**

$$
\frac{\partial}{\partial t}(\rho E) + \operatorname{div}(\rho \vec{u} E + \vec{J}_q) + \overline{\overline{P}} + \operatorname{grad}(\overline{\overline{u}}) = q' + q' \tag{6}
$$

Où, E est l'énergie interne spécifique, *<sup>q</sup> J*  $\rightarrow$ un terme source due à la chaleur de conduction, et  $\overline{\overline{P}}$  ÷ *grad*  $(\overline{\overline{u}})$  [19] est un terme de changement de l'énergie due à la pression et à la dissipation visqueuse,  $q^s$  le taux de la chaleur consommée due à l'évaporation des gouttelettes, et  $q^r$  est le taux de chaleur due au rayonnement.

# **II.12 Conditions aux limites**

Les conditions aux limites de la chaudière sont illustrées dans la figure.

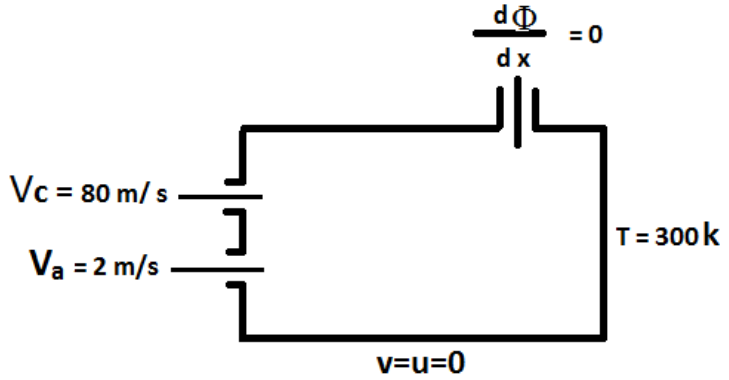

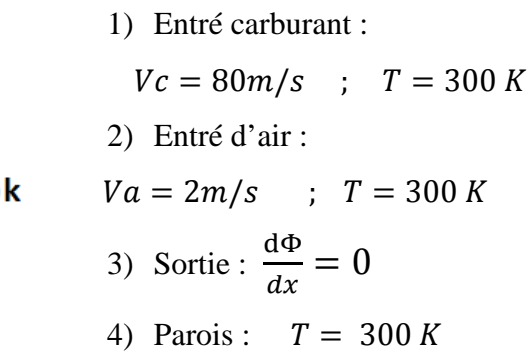

# *Chapitre III*

# *La résolution de*

*problème avec fluent*

# **III.1. Introduction**

La résolution des équations d'un phénomène physique de convection thermique naturelle se fait par l'utilisation d'une méthode numérique. Cette dernière consiste à développer les moyens de la résolution de ces équations. A cette étape, intervient le concept de la discrétisation. Le résultat de la discrétisation des équations différentielles de transport est un système d'équations algébriques non linéaires, ces équations décrivent les propriétés discrètes du fluide aux nœuds dans le domaine de solution.

Il existe plusieurs méthodes numériques de discrétisation des équations différentielles aux dérivées partielles, à savoir :

- $\checkmark$  La méthode des éléments finis,
- $\checkmark$  La méthode des différences finies,
- $\checkmark$  La méthode des volumes finis.

Dans la présente étude, on utilisera la méthode des volumes finis avec des volumes de contrôles quadrilatéraux et un maillage uniforme.

### **III.2. Principe de la méthode des volumes finis**

La méthode des volumes finis a été décrite pour la première fois en 1971 par Patankar et Spalding et publiée en 1980 par Patankar [20] , le principe de méthode des volumes finis baser sur une technique de discrétisation qui convertit les équations de conservation aux dérivées partielles en équations algébriques qui peuvent être résolues numériquement.

Dans la simulation par la méthode des volumes finis, le domaine de calcul est divisé en un nombre fini de sous-domaines élémentaires, appelés volumes de contrôle. La méthode des volumes finis consiste à intégrer les équations aux dérivées partielles, décrites au chapitre II, sur chaque volume de contrôle. Chacun de ces derniers (volumes de contrôle) contenant un nœud dit: "nœud principal". Comme indiqué dans la Figure (III-1). La technique des volumes de contrôle consiste dans l'intégration des équations aux dérivées partielles sur chaque volume de contrôle pour obtenir les équations discrétisées qui conservent toutes les grandeurs physiques sur un volume de contrôle.

Les différentes étapes de la méthode des volumes finis sont :

- > La discrétisation du domaine considéré en volume de contrôle;
- La formulation intégrale des équations différentielles aux dérivées partielles;
- $\triangleright$  Écriture des équations algébriques aux nœuds du maillage ;
- Résolution du système algébrique linéaire obtenu.

Un exemple de volume de contrôle est montré dans la figure ci-dessous. Pour un nœud principal (P'), les points E et W (E: Est, W: West (ouest)) sont des voisins dans la direction X, tandis que N et S (N: Nord), ( (S: Sud) sont ceux dans la direction Y. Le volume de contrôle entourant (P') est montré par les lignes discontinues.

Les faces du volume de contrôle sont localisées aux points (e) et (w) dans la direction X, (n) et (s) dans la direction Y.

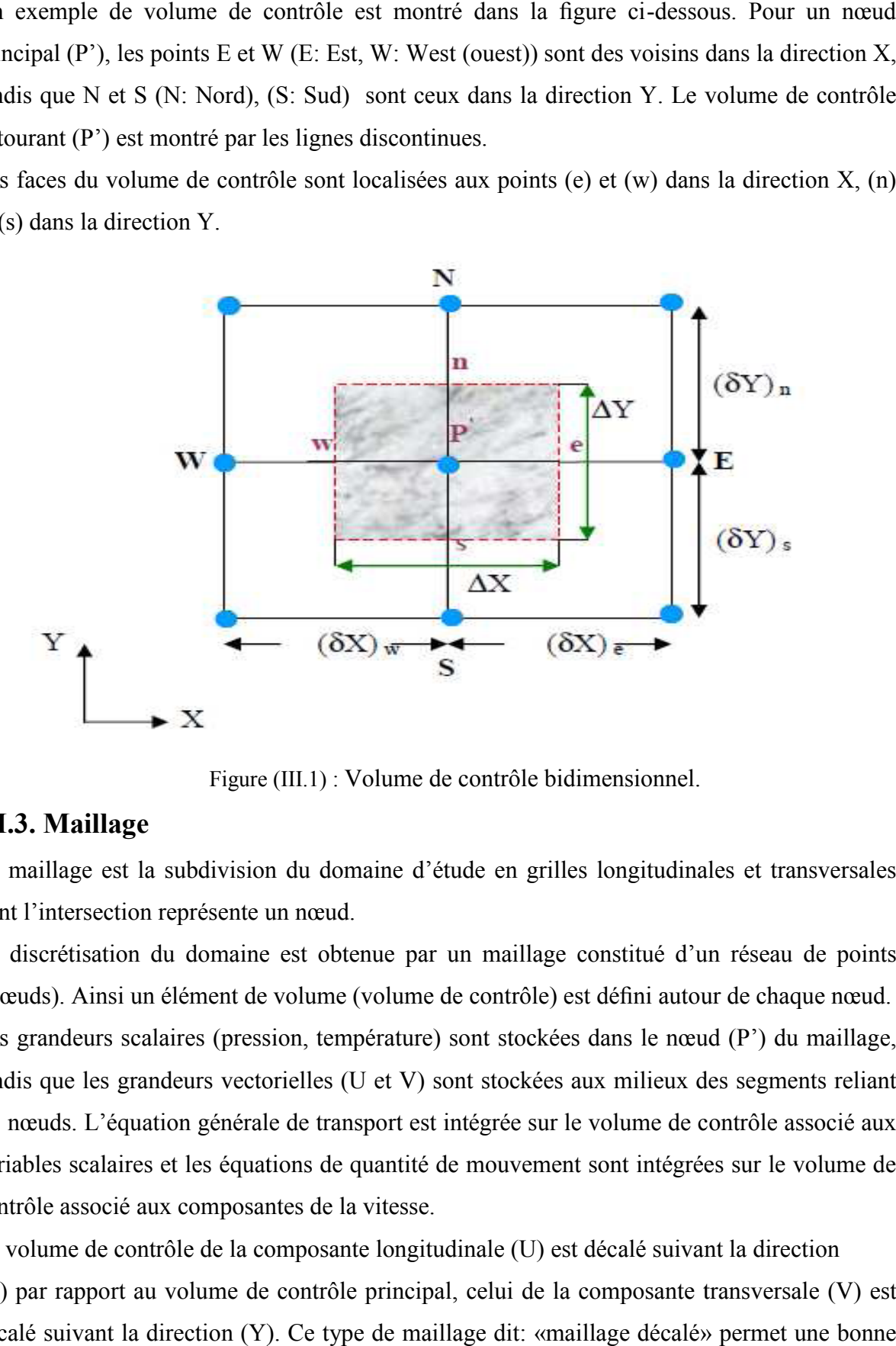

Figure (III.1) : Volume de contrôle bidimensionnel.

# **III.3. Maillage**

Le maillage est la subdivision du domaine d'étude en grilles longitudinales et transversales dont l'intersection représente un nœud.

La discrétisation du domaine est obtenue par un maillage constitué d'un réseau de points (Nœuds). Ainsi un élément de volume (volume de contrôle) est défini autour de chaque nœud. Les grandeurs scalaires (pression, température) sont stockées dans le nœud (P') du maillage, tandis que les grandeurs vectorielles (U et V) sont stockées aux milieux des segments reliant les nœuds. L'équation générale de transport est intégrée sur le volume de contrôle associé aux variables scalaires et les équations de quantité de mouvement sont intégrées sur le vol contrôle associé aux composantes de la vitesse.

Le volume de contrôle de la composante longitudinale (U) est décalé suivant la direction

(X) par rapport au volume de contrôle principal, celui de la composante transversale (V) est décalé suivant la direction (Y). Ce type de maillage dit: «maillage décalé» permet une bonne approximation des flux convectifs et une meilleure évaluation des gradients de pression ainsi qu'une stabilisation numérique de la solution.

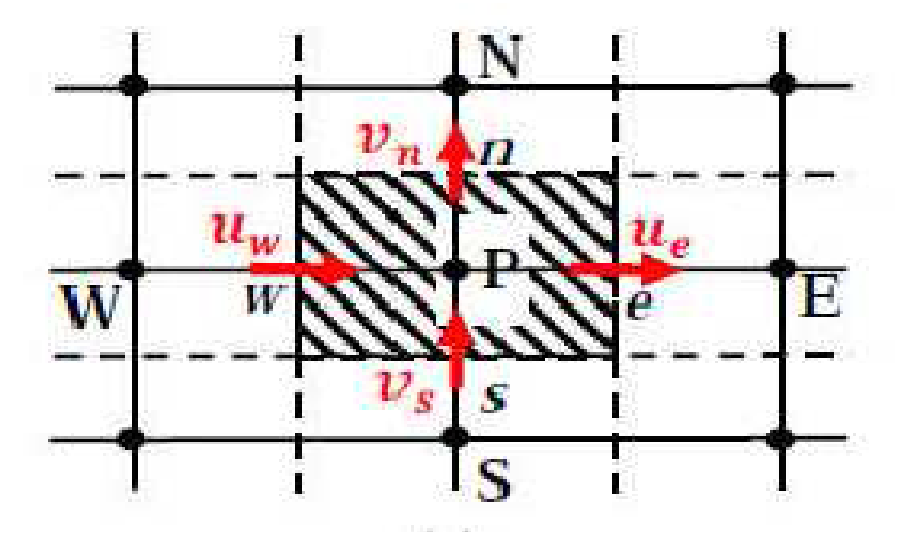

Figure (III-2) : Schéma de nœud principale

Dans ce mémoire nous avons opté pour un maillage uniforme crée à l'aide de Gambit On a construit plusieurs maillages de différent nombre nœuds, alors pour dessiné notre maillage il faut respecter les étapes suivantes

#### **Créer la Géométrie dans GAMBIT :**

#### **Choix du solveur :**

Préciser que le maillage à être créé est destiné à être utilisé avec FLUENT 6

*Menu* <sup>&</sup>gt;*Solver*<sup>&</sup>gt; *FLUENT 5 / 6* 

#### **Création des points :**

*Geometry Command Button* <sup>&</sup>gt; *Vertex Command Button* <sup>&</sup>gt; *Create Vertex*

Créer le premier point (0,0,0)

Suite à *x:,* entrez la valeur 0. Suite à *y:,* entrez la valeur 0. Suite à *z:,* entrez la valeur 0(ces valeur doivent être par défaut). Cliquez sur *Apply.* Cela crée le point (0,0,0) qui est affiché dans la fenêtre graphique.

Répétez ce processus pour créer les points restants, (voir la figure. III-3).

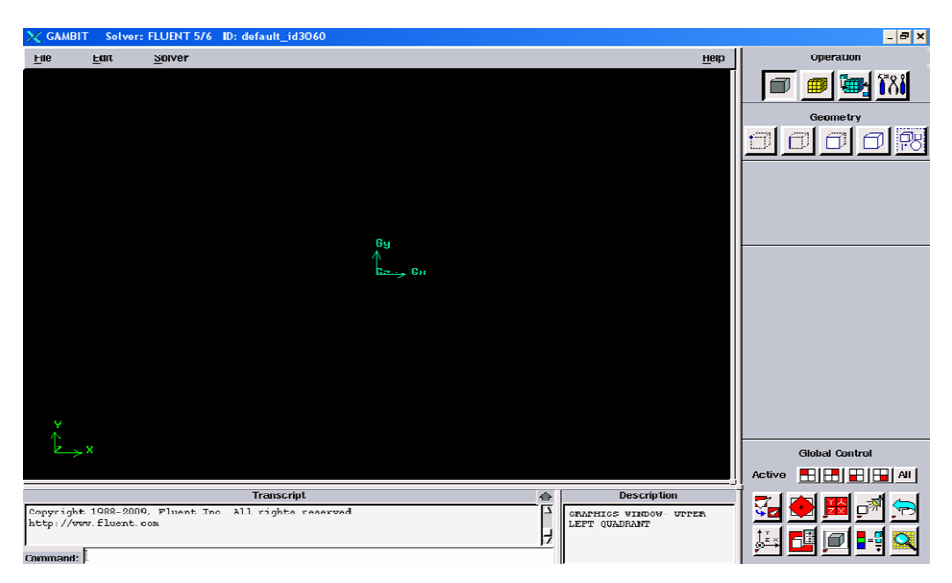

Figure (III-3) : *Création des points.*

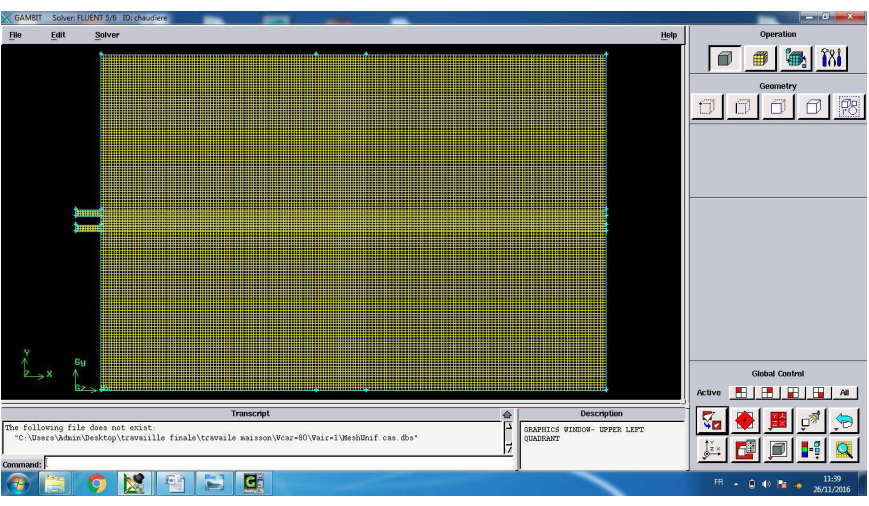

Figure (III-4) : Maillage des surfaces

On peut ensuite fermer Gambit

# **III.4. La discrétisation**

Les équations de conservation présentées au chapitre précédent peuvent être écrites sous une forme commune. Cette formulation permet de ne pas répéter le travail de discrétisation pour chaque équation. Chacun des équations peut être réduite à une seule équation générale, en coordonnées cartésiennes.

$$
\frac{\partial}{\partial t}(\rho \emptyset) + \sum_{j=1}^{\infty} \frac{\partial}{\partial X_j}(\rho u_j \emptyset) = \sum_{j=1}^{\infty} \frac{\partial}{\partial X_j} \left( \Gamma_{\emptyset} \frac{\partial \emptyset}{\partial X_j} \right) + S_{\emptyset} \frac{\partial}{S}
$$
(III. 1)

Avec :

- *T*: Terme transitoire.
- *C*: Terme de convection.
- *D*: Terme de diffusion.
- *S*: Terme source.

Nous venons de voir que, pour chaque variable  $\Phi$ , l'équation de transport s'écrit dans le cas instationnaire, bidimensionnel :

$$
\frac{\partial}{\partial t}(\rho \mathbf{u}\phi) + \frac{\partial}{\partial y}(\rho \mathbf{v}\phi) = \frac{\partial}{\partial x}(\Gamma \frac{\partial \phi}{\partial x}) + \frac{\partial}{\partial y}(\Gamma \frac{\partial \phi}{\partial y}) + S_{\phi}
$$
 (III. 2)

Où  $\Phi$  est la propriété transportée,  $\Gamma$  indique le coefficient de diffusion et S $\Phi$  le terme source. Tous ces termes sont listés dans le tableau suivant:

# **III.5. Formulation générale du problème**

L'intégration de l'équation de transport (III.2) donne :

$$
(\mathbf{J}_e - \mathbf{J}_w + \mathbf{J}_n - \mathbf{J}_s) = (S_c + S_p \phi_p) \Delta x \Delta y
$$
 (III. 3)

Où :

$$
J_i = (\rho u_i)\phi_i - \Gamma_i \left(\frac{\partial \phi_i}{\partial x_i}\right), avec: \begin{cases} si & i = e, w \text{ alors } u_j = u \text{ et } x_j = x \\ si & i = n, s \text{ alors } u_j = v \text{ et } x_j = x \end{cases}
$$
(III. 4)

L'intégration de l'équation de continuité sur le volume de contrôle donne :

$$
\mathbf{F}_e - \mathbf{F}_w + \mathbf{F}_n - \mathbf{F}_s = 0 \tag{III.5}
$$

Où : F<sub>i</sub> (*i*=e, w, n, s) sont les débits massiques à travers les faces du volume de contrôle.

Si on multiplie l'équation (III.5) par  $\emptyset_p$  et on la retranche de l'équation (III.3), on obtient :

$$
(\mathbf{J}_e - \mathbf{F}_e \phi_p) - (\mathbf{J}_w - \mathbf{F}_w \phi_p) + (\mathbf{J}_n - \mathbf{F}_n \phi_p) - (\mathbf{J}_s - \mathbf{F}_s \phi_p) = (S_c + S_p \phi_p) \Delta x \Delta y \tag{III.6}
$$

On peut écrire les termes entre parenthèses de l'équation (III.6) comme suit :

$$
\begin{cases}\nj_e - F_e \Phi_p = a_E (\Phi_p - \Phi_E) \\
j_w - F_w \Phi_p = a_W (\Phi_w - \Phi_p) \\
j_n - F_n \Phi_p = a_N (\Phi_p - \Phi_N) \\
j_s - F_s \Phi_p = a_s (\Phi_s - \Phi_p)\n\end{cases}
$$
\n(III. 7)

$$
Avec: \begin{cases} a_{E} = D_{e}A(|pe_{e}|) + ||-F_{e},0|| \\ a_{W} = D_{w}A(|pe_{w}|) + ||F_{w},0|| \\ a_{N} = D_{n}A(|pe_{n}|) + ||-F_{n},0|| \\ a_{S} = D_{S}A(|pe_{S}|) + ||F_{S},0|| \end{cases}
$$
(III. 8)

L'équation de discrétisation s'écrit sous la forme :

$$
a_P \Phi_P = a_E \Phi_E = a_W \Phi_W = a_N \Phi_N = a_S \Phi_S + b
$$
  

$$
a_P = a_E + a_W + a_N + a_S - S_p \Delta x \Delta y \qquad ; \quad b = S_p \Delta x \Delta y
$$

La fonction  $A(|pe_e|est$  choisie d'après le tableau suivant :

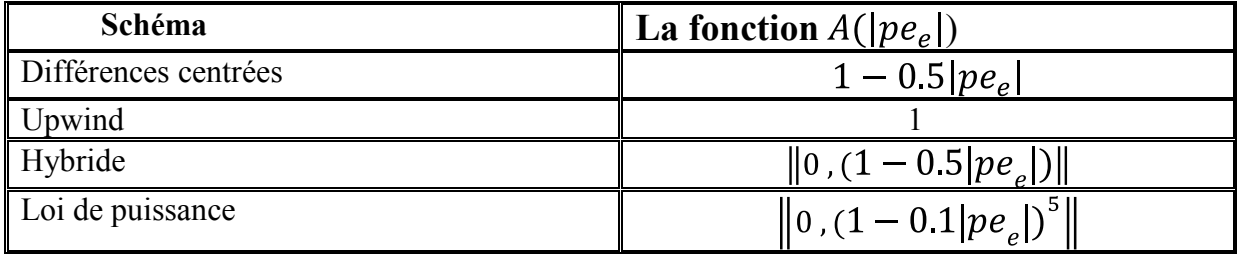

Tableau (III.2) : La fonction  $A(\vert pe_e \vert)$ pour différents schémas.

Où pe est le nombre de Peclet qui représente le rapport local de la convection à la diffusion.

$$
Pe_i = \frac{(\rho u_i)(\delta x_i)}{\Gamma_i} \quad , i = (e, w, n, s)
$$
 (III. 9)

# **III.6. Procédure de Résolution :**

Le résultat de la discrétisation des équations différentielles de transport est un ensemble d'équations algébriques non linéaires. Si on divise le domaine de calcul en N mailles selon xeten M mailles selon *y,* on aura un système de N×M équations algébriques non linéaire pour chaque variable  $\Phi$  considérée. Rappelons que les variables  $\Phi$ , dans notre problème, sont la température *T,* les deux composantes de la vitesse *u* et *v.* Un problème subsiste du fait qu'il n'existe pas d'équation donnant directement le champ de pression. Il faut faire à une méthode itérative. On utilise un algorithme de correction de pression appelé SIMPLE (Semi-ImplicitMethod for Pressure-Linked).

# **III.6.1. Equation algébrique de pression :**

 Lorsque le champ de pression est connu, le champ de vitesse est obtenu directement par la résolution des équations de quantité de mouvement. Dans le cas où ce champ est inconnu, l'établissement d'une équation de pression est nécessaire.

Dans l'équation de quantité de mouvement, le terme  $\Phi$  représente les composantes de la vitesse *u* et *v*, qui doivent satisfaire l'équation de continuité. Le but est de chercher des champs corrects de pression dans le volume de contrôle. L'intégration de l'équation générale de transport pour *u* et *v* sur les deux volumes de contrôle spécifiques aux composantes de vitesse donne les équations suivantes :

$$
a_e u_e = \sum a_{nb} u_{nb} + b_e + A_e (P_P - P_E)
$$
 (III. 10)

Avec *be* contient tous les termes source de l'équation, sauf ceux de la pression, Le terme  $A_e(P_p - P_E)$ Représente les forces de pression et Ai sont les surfaces *i*= (e, w, n, s). L'étape de prédiction consiste à donner un champ de pression *p*\* pour obtenir des valeurs estimées de la vitesse *u\** et *v\** à partir des équations suivantes :

$$
a_e u^*_{e} = \sum a_{nb} u^*_{nb} + b_e + A_e (P^*_{p} - P^*_{E})
$$
 (III. 11)

 Les vitesses *u* obtenues à partir d'équation (III-10) en utilisant la distribution correcte de la pression *p* (mais généralement inconnue) satisferait la condition de continuité, alors que les vitesses *u\** de l'équation (III-11) en général violent cette condition. La correction de la pression estimée par *p***'** = *p* −*p*\* est donc nécessaire pour corriger le champ *u\** par *u***'** = *u* −*u*\*. La relation entre p*'* et *u'* est obtenue par soustraction d'équation (III-11) d'équation (III-10):

$$
a_e u'_e = \sum a_{nb} u'_{nb} A_e (P'_P - P'_E)
$$
 (III. 12)

La pression *p* et les vitesses *u* qui satisfont les équations de la masse et de quantité de mouvement sont :

$$
u = u' + u^*(III.13)
$$
  

$$
p = p' + p^*(III.14)
$$

L'attention est maintenant tournée sur la méthode employée pour trouver *p'*. L'équation exacte pour *p',* dérivée d'équations (III.12) et (III.13) et la condition de continuité, est compliqué et peu convenable pour des calculs économiques. Le procédé **SIMPLE** donne une équation plus appropriée, en négligeant le terme souligné dans l'équation (III.12).

La Combinaison entre l'équation simplifiée (III.12) et l'équation (III.13) donne :

$$
a_e = u_e^* + d_e \left( p'_p - p_E \right)
$$
  
On: 
$$
d_e = \frac{A_e}{a_e}
$$
 (III. 15)

L'équation de continuité pour le volume de contrôle montré dans Fig. III.2 est :

$$
(\rho u A)_w - (\rho u A)_e + (\rho u A)_s - (\rho u A)_n = 0
$$
 (III. 16)

En regroupant les différents termes de cette équation peut être finalement mise sous la forme standard :

$$
a_e p'_p = a_E p'_E + a_w p'_w + a_N p'_N + a_s p'_s + b \tag{III.17}
$$

Avec :

$$
\begin{cases} a_E = (\rho A d)_e ; & a_W = (\rho A d)_w \\ a_N = (\rho A d)_n ; & a_S = (\rho A d)_s \end{cases}
$$

$$
a_e = a_E + a_w + a_N + a_S
$$
  
\n
$$
(\rho u^* A)_w - (\rho u^* A)_e + (\rho v^* A)_S - (\rho v^* A)_n
$$
\n(III. 18)

Cette équation est appelée équation de correction de la pression.

# **III.6.2. Algorithme SIMPLE**

L'algorithme SIMPLE est une procédure de prédiction correction, avec laquelle il nous sera possible de tirer un champ de pression et de vitesse vérifiant à la fois les équations de quantité de mouvement et celle de continuité.

Cet algorithme résume la résolution du problème posé dans les séquences suivantes :

-Estimer le champ de pression *p*\*,

-Calculer les coefficients pour les équations de quantité de mouvement et déterminer les

vitesses *u\** et *v\**,

-Calculer les coefficients pour l'équation de pression et obtenir le champ de pression,

-Évaluer la source de masse b [l'équation (III.17)] et résoudre l'équation (III.18) pour *p'.* 

-Corriger le champ de vitesse, en utilisant des équations comme équation (III.15). Corriger le champ de pression en utilisant équation (III.14), avec la modification discutée dans le paragraphe suivant (le paragraphe ci-dessous).

-Résoudre les autres équations de  $\Phi$ ; mettre à jour les propriétés, les coefficients, etc...

- Employant le *p* trouvé dans l'étape 4 comme nouveau *p\*,* revenir à l'étape 2. Faire un cycle par cette boucle jusqu'à ce que la convergence soit réalisée. Pour obtenir équation (III.15) de l'équation (III.12), le terme  $\sum a_{n b} u'_{n b}$  doit être négligé. Cette approximation résulté des valeurs de *p'* trop grandes, et ceci cause une convergence lente ou divergence du cycle décrit ci-dessus. Pour traiter ceci, Patankar a supposé une valeur de p dans la gamme de (0.3-0.8)**,** et une sous-relaxation de la correction de pression en remplaçant l'équation (III.14) par :

$$
p = p^* + \alpha_p p' \ (III. 19)
$$

### **III.6.3. Résolution des systèmes d'équations linéaires**

Pour la résolution des systèmes d'équations, on utilise le logiciel de Fluent, Le code Fluent est logiciel de simulation de tous les écoulements de fluides, compressibles ou incompressibles, impliquant des phénomènes physiques complexes tels que la turbulence, le transfert thermique, les réactions chimiques, les écoulements multiphasiques, la cavitation, les écoulements dans les moteurs thermiques et les machine tournantes, et ce, pour des géométries industrielles complexes.et comme le Gambit on suivi les étapes : *Etape 1 :*

*Start> Programs > Fluent 6.3 > FLUENT* Sélectionnez **2ddp**dans la liste des options, puis cliquez sur Run.

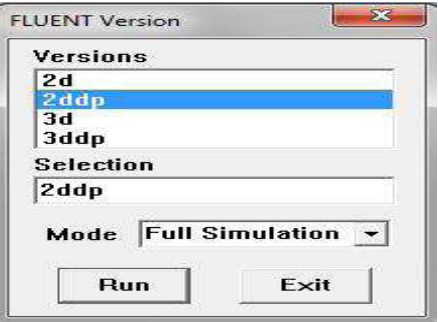

*Etape2:File* <sup>&</sup>gt; *Read* <sup>&</sup>gt; *Case...* 

*Etape3:Grid* <sup>&</sup>gt; *Check …* 

*Etape4:Grid* <sup>&</sup>gt; *Scale...*

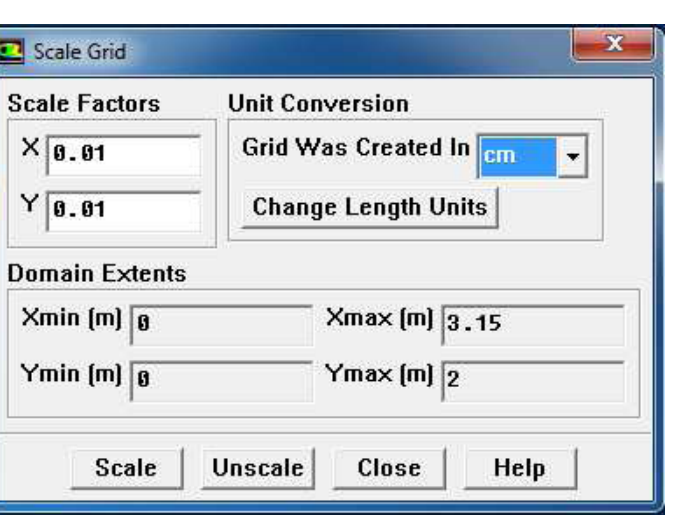

*Etape5:*

*Dene*>*Models*>*Solver...* 

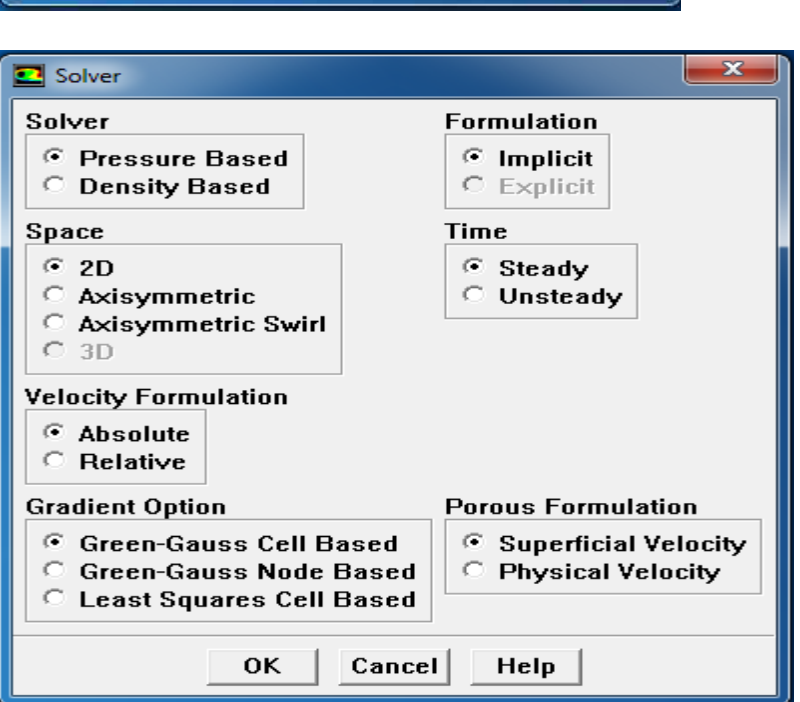

*Etape6:*

*Dene*>*Models*>*Energy...* 

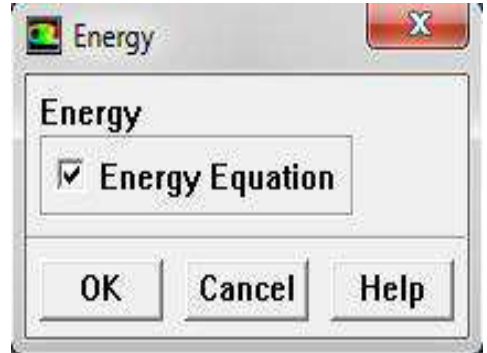

*.* 

*Etape7:Dene* <sup>&</sup>gt;*Models*>*Viscous...* 

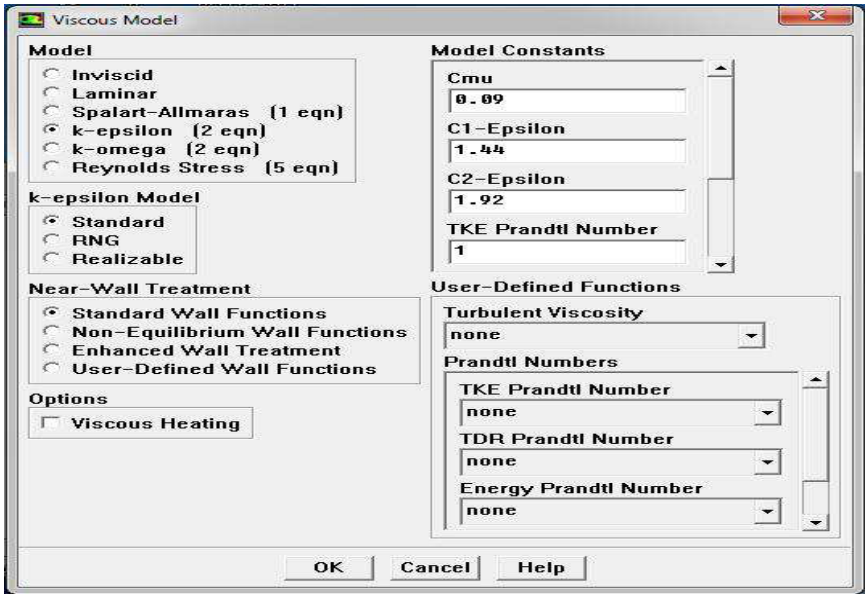

*Etape8: Dene* <sup>&</sup>gt;*Models* <sup>&</sup>gt;*Species* <sup>&</sup>gt;*Transport & Reaction...* 

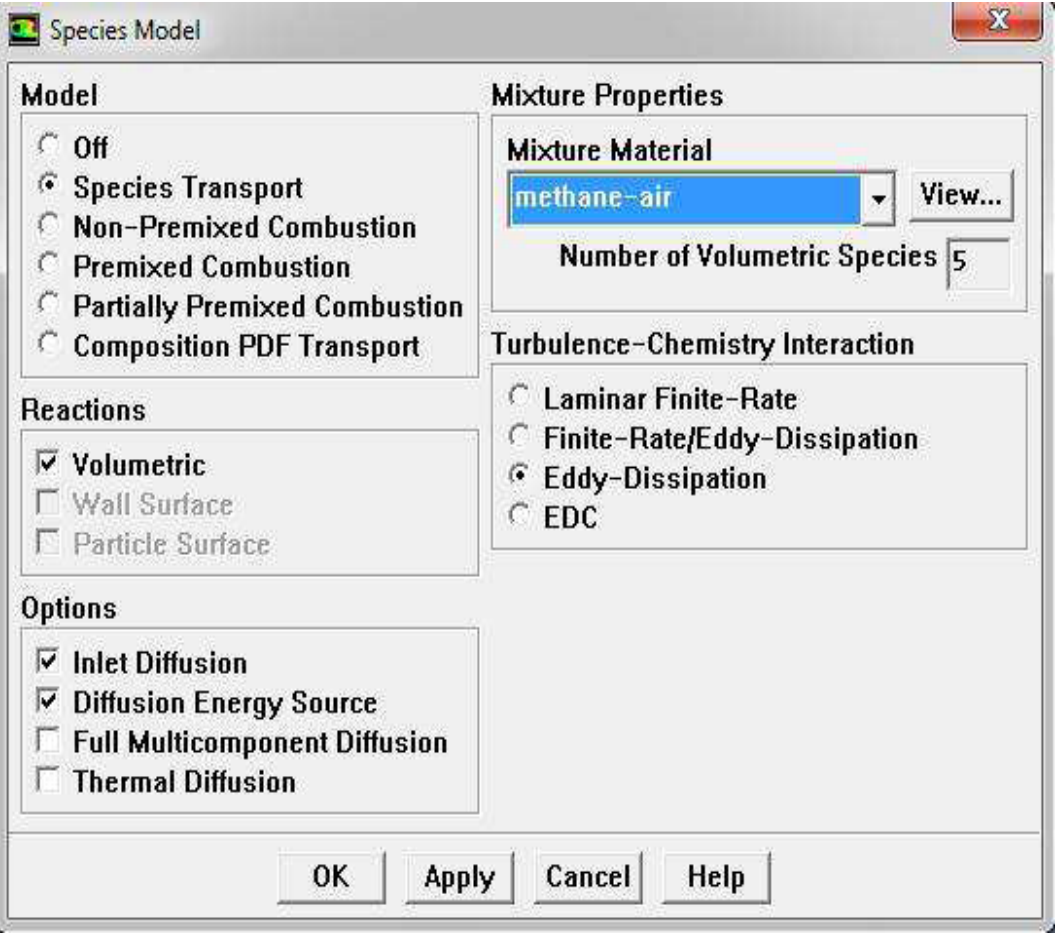

Cliquez sur **OK** pour fermer le panneau de **Species Model**.

 $\checkmark$ Une boîte de dialogue d'information s'ouvre, vous invitant à confirmer les valeurs de propriété avant de poursuivre. Cliquez sur **OK** pour continuer.

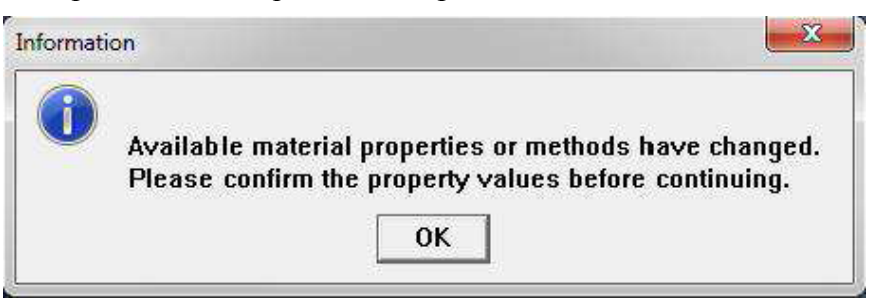

#### *étape9 : Dene*>*Materials...*

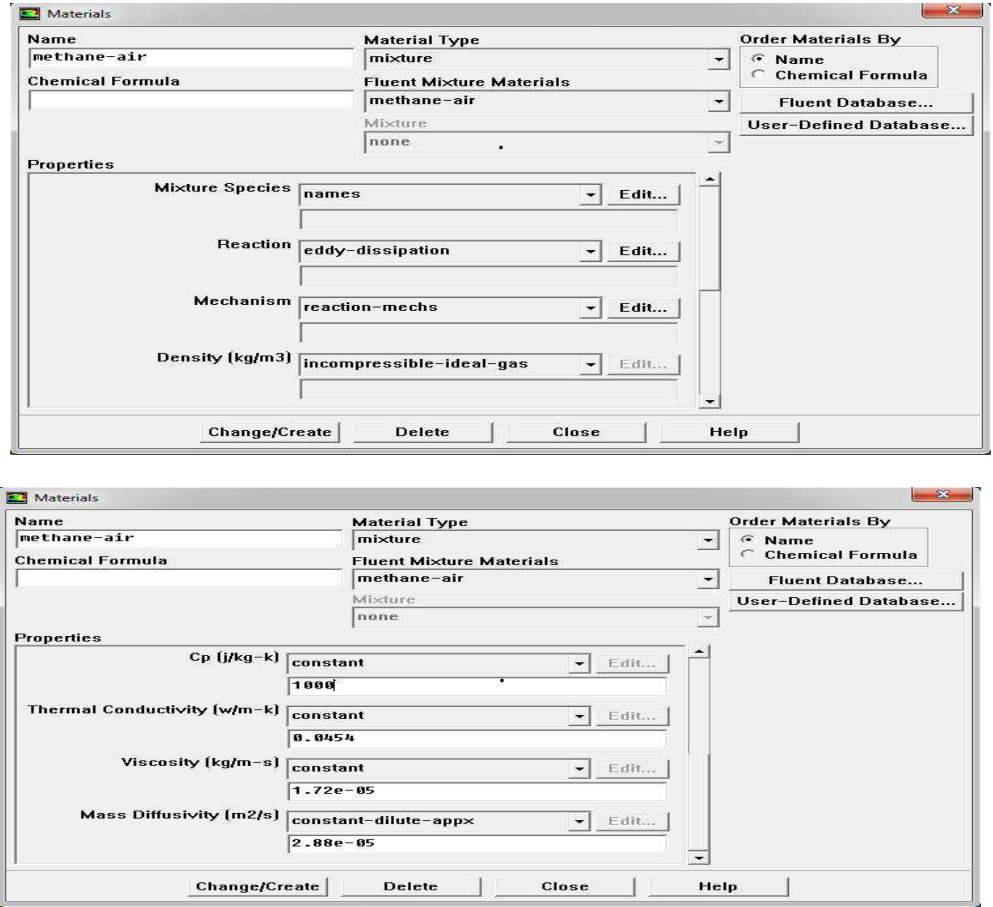

*Étape 10 : Dene* <sup>&</sup>gt;*Boundary Conditions...*

Définir les conditions limites pour l'entrée d'air (Velocity**-inlet)**

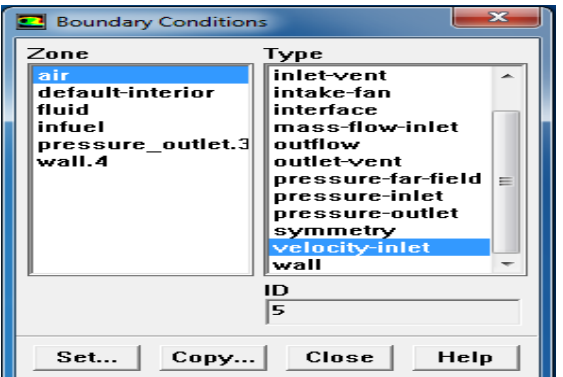

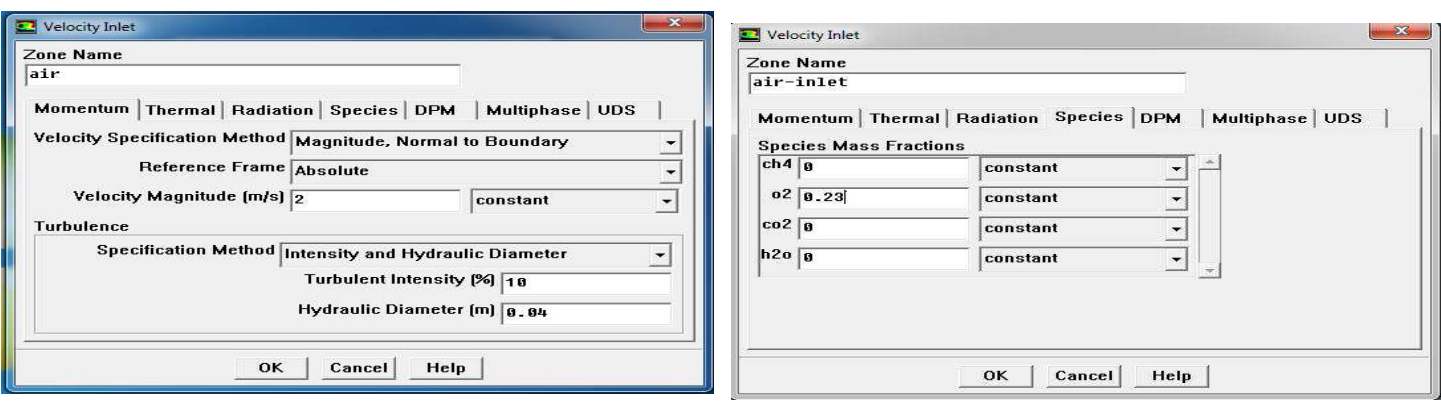

Définir les conditions limites pour l'entrée de carburant *méthane*(**Velocity-inlet)**

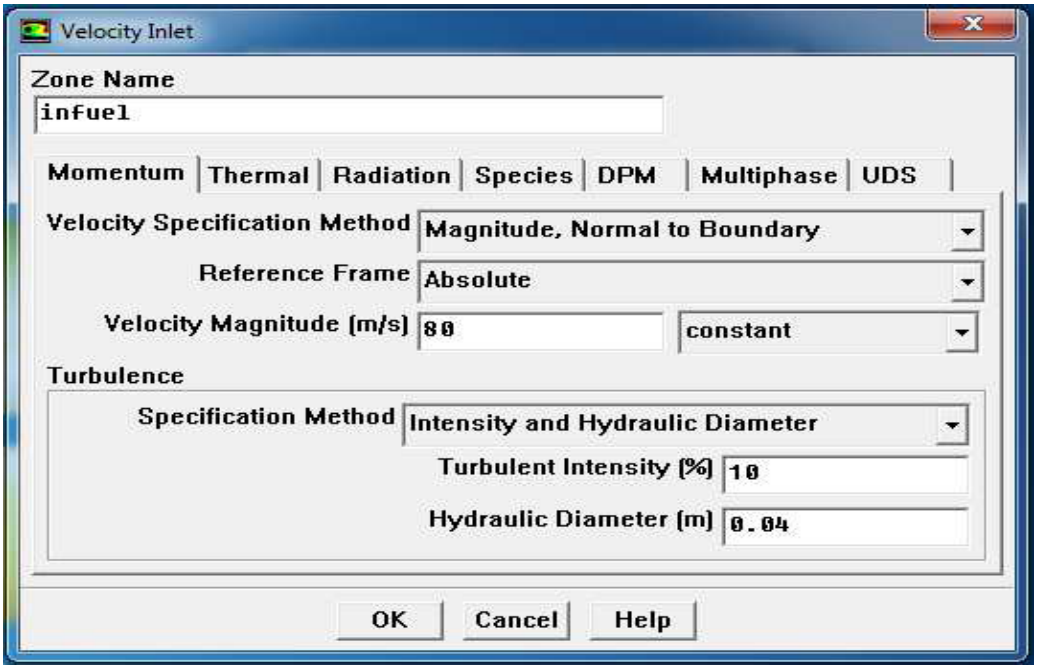

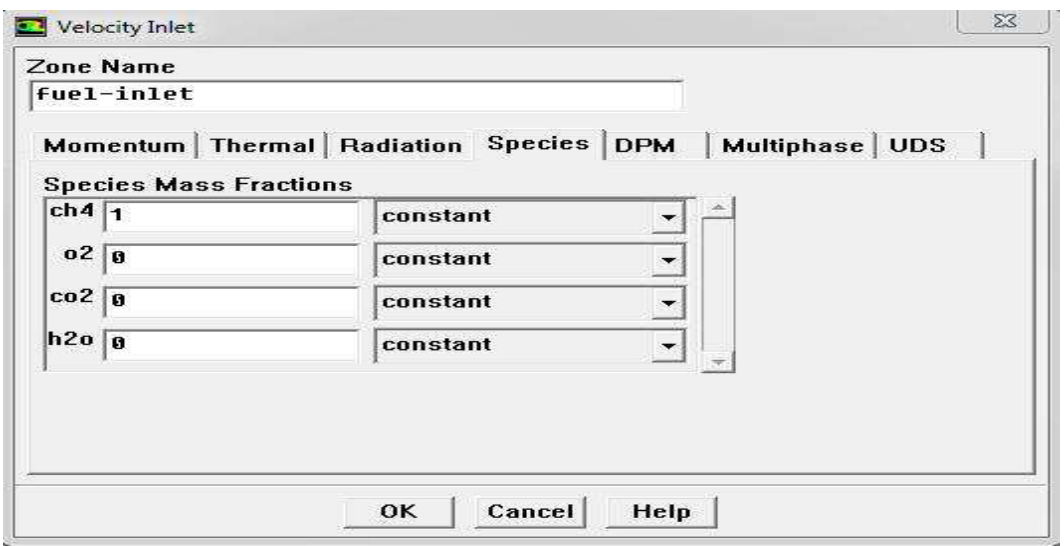

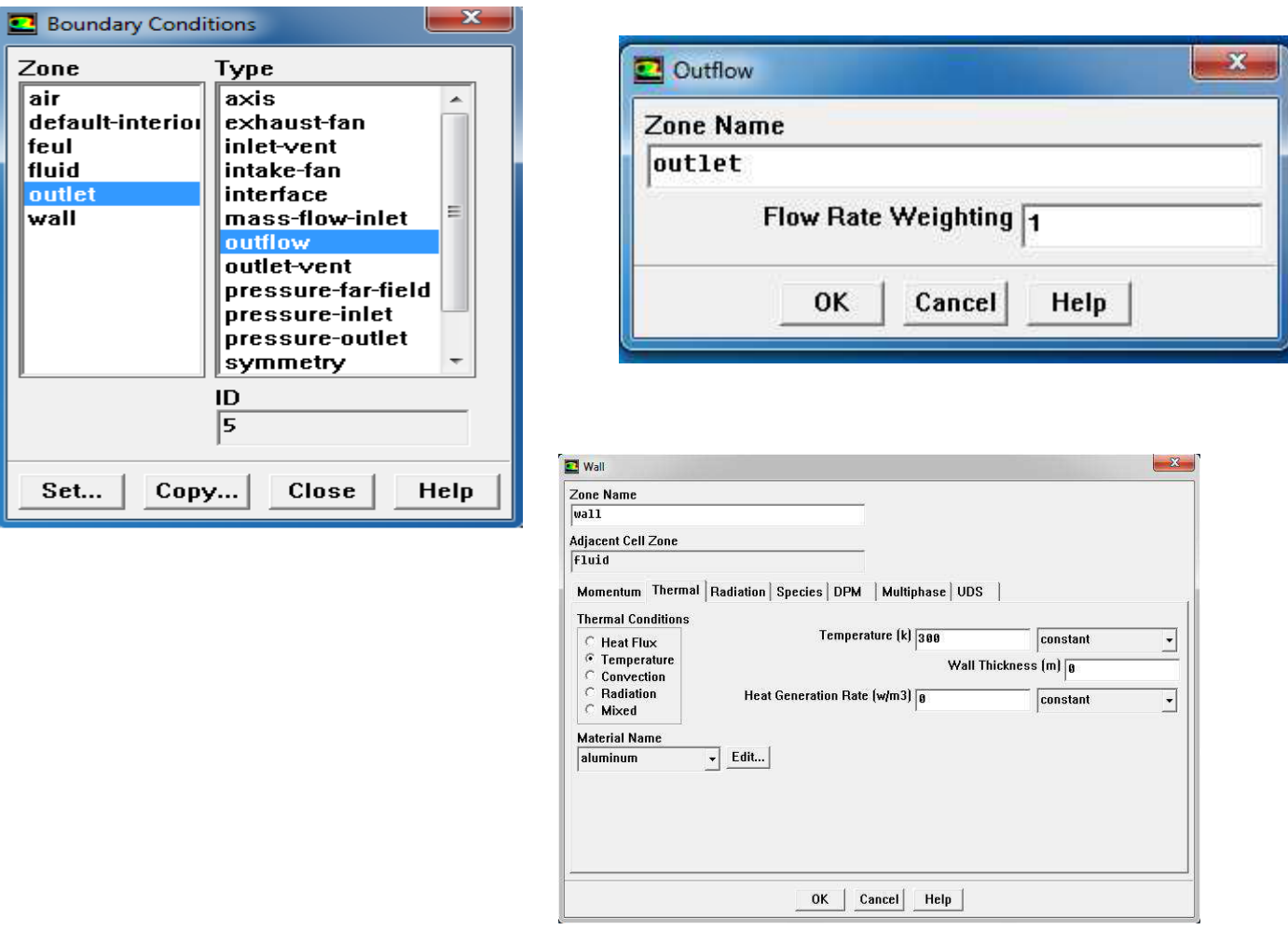

*étape11 :* **Solve** > **Initialize**>**Initialize...**

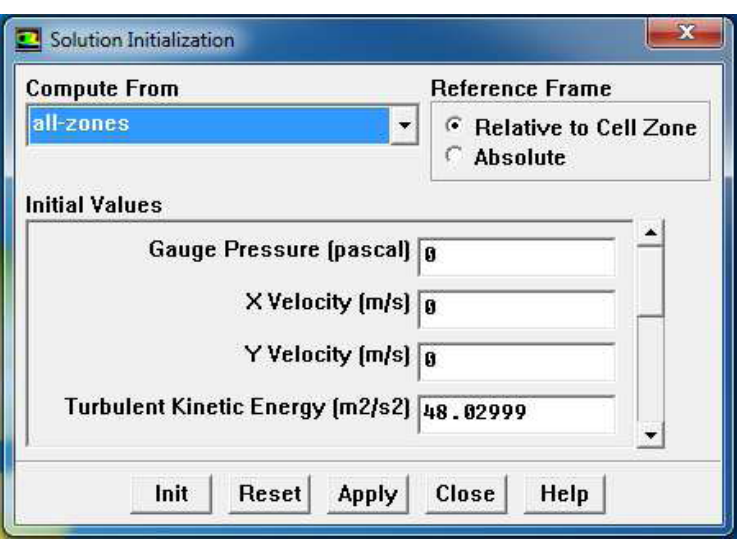

*étape12:***Solve** > **Controls** > **Solution...**

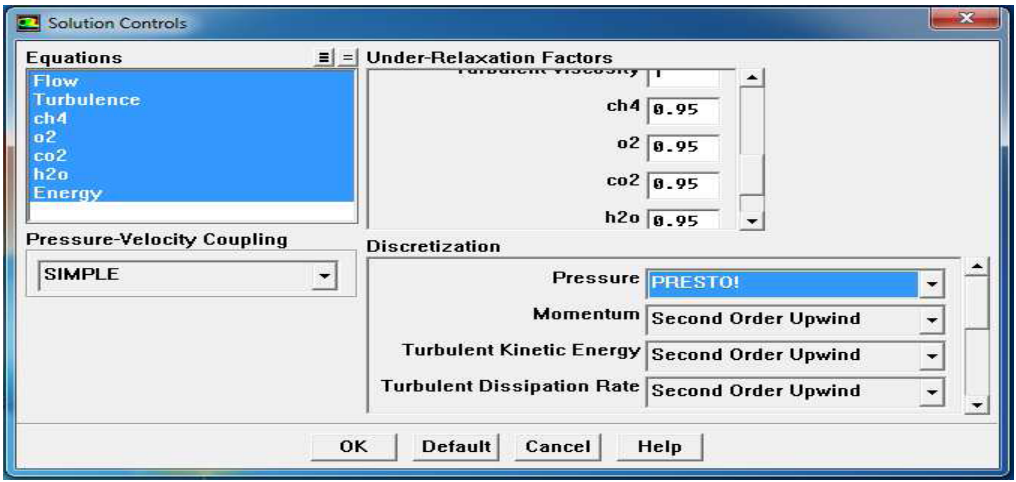

#### *étape13 :* **Solve** > **Monitors** > **Residual...**

La convergence est quantifiée par l'intermédiaire de résidus normalisés (définis pour chaque grandeur  $\Phi$  comme la somme, sur tous les volumes de contrôles, des erreurs sur le bilan de rapportée à la somme des termes de l'équation discrétisée qui concernent le centre des volumes. Ils permettent de suivre la convergence des calculs au fur et à mesure des itérations.

Ce résidu est défini par :

$$
R_{\emptyset} = \frac{\sum |a_{nb} \emptyset_{nb} + S_c - a_p \emptyset_p|}{F_{in, \emptyset}}
$$
( III. 55)

Où :

 $R_{\phi}$ : est la somme absolue des résidus correspondant à la variable $\phi$ .

 $F_{in, \phi}$ : est le flux total à l'entrée de la variable  $\phi$ .

La convergence des résultats est testée selon deux critères : pour chaque grandeur calculée, les résidus normalisés doivent être inférieurs à  $10^{-4}$ et des itérations supplémentaires ne doivent pas modifier les résultats une fois la convergence atteinte.

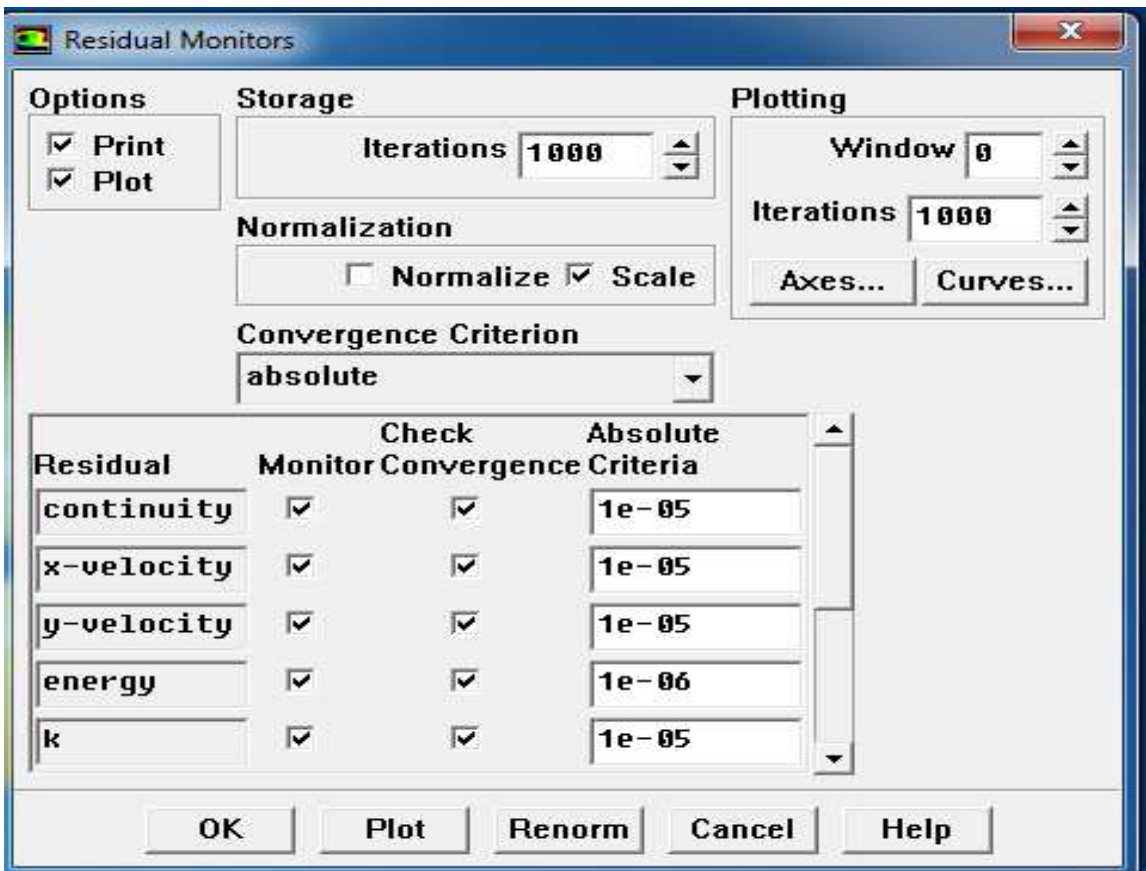

*étape14 :* **Solve**>**Iterate...** 

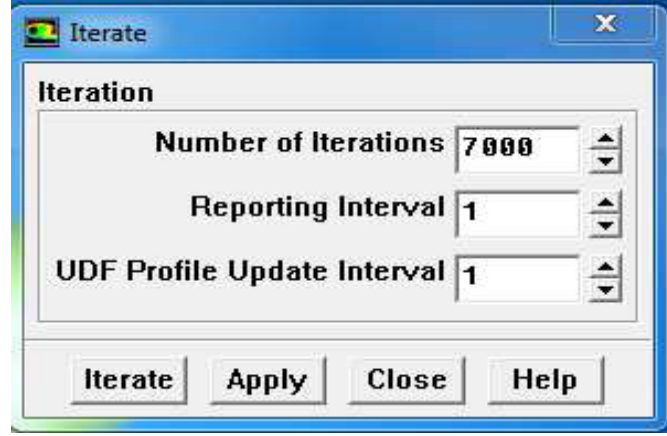

La solution converge dans environ 7000 itérations *(exemple)*

Dans la fenêtre qui vient Itérer, changer le nombre d'itération à 7000. Cliquez sur calculer. Les résidus sont imprimés ainsi que tracées dans la fenêtre graphique pour chaque itération, voir la figure.(IV-38)

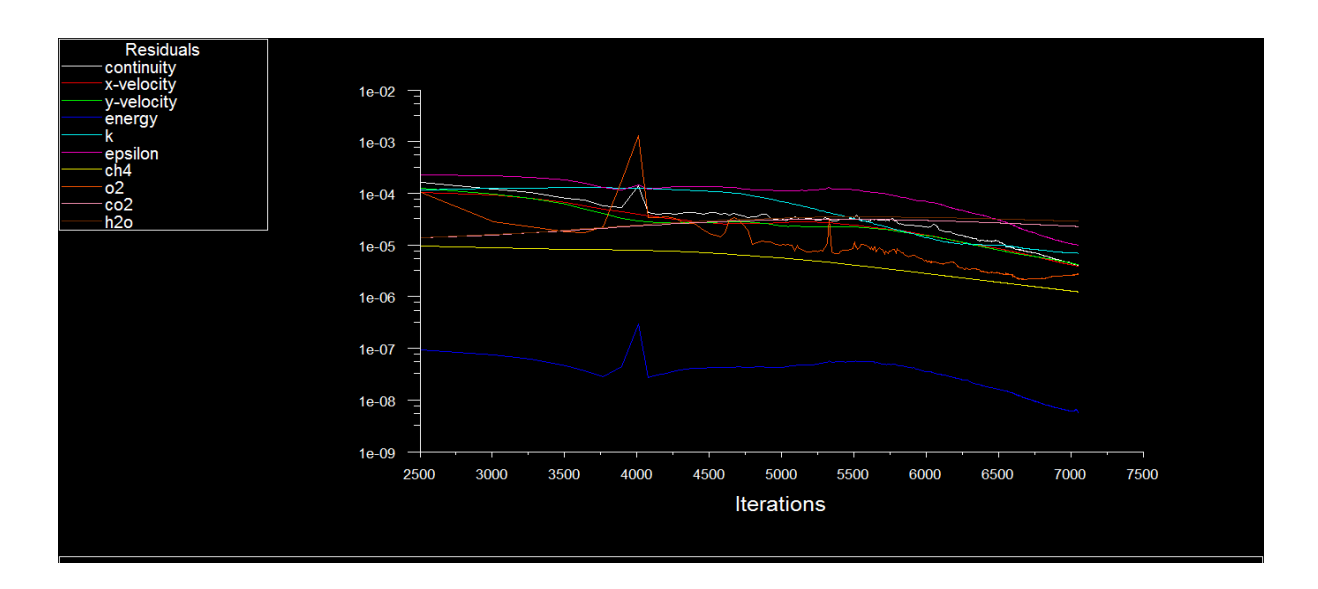

#### *étape15:***File** >**Write** >**Case & Data...**

Après la convergence les résultats sont obtenus et dans le FLUENT en enregistrer les fichiers sous forme data.

# *Chapitre IV*

# *Résultats et*

*discussion*

# **VI.1 Introduction**

Après l'introduction des logiciels FLUENT et GAMBIT, notre but de ce chapitre les calculs des caractéristique de la combustion dans la chaudière.

Devant ça il faut étudier l'indépendance de maillage sur les résultats.

# **VI-2 Etude de maillage**

On comparer trois maillage illustré dans le tableau VI.1 et on fait les calculs pour un profil de température dans le Mid-plan horizontale ; la figure VI.1 montre une bon précisons pour le deuxième maillage, et comme-ci le troisième maillage est dense alors on choisit le deuxième maillage.

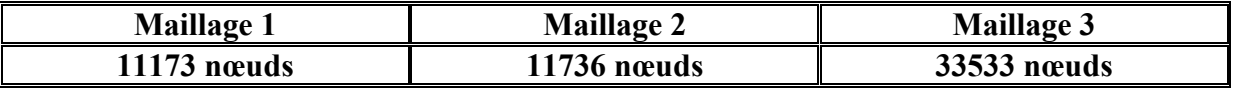

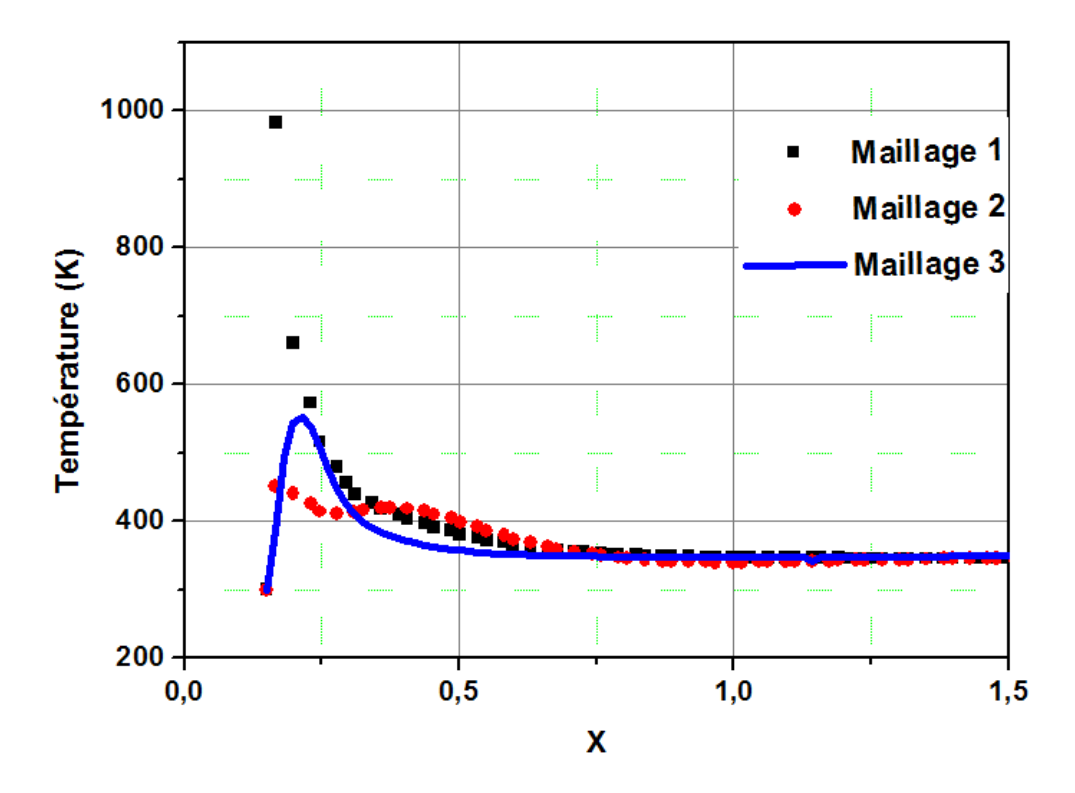

Tableau (VI.1) : Choix de maillage

Figure (VI.1) : étude de maillage

# **VI-3-Les résultats de cas référence :**

### **VI-3-1- les contours :**

Après notre choix de maillage ont obtenu notre résultat pour un cas référence sachant que la vitesse de l'air à l'entrée  $Va = \frac{1}{s}$  et pour le carburant (méthane)  $Vc = \frac{80m}{s}$ , les figures (VI.2-6) illustre les distributions des températures, lignes de courants, énergie cinétique turbulente ,humidité et l'échappement de CO<sub>2</sub>.

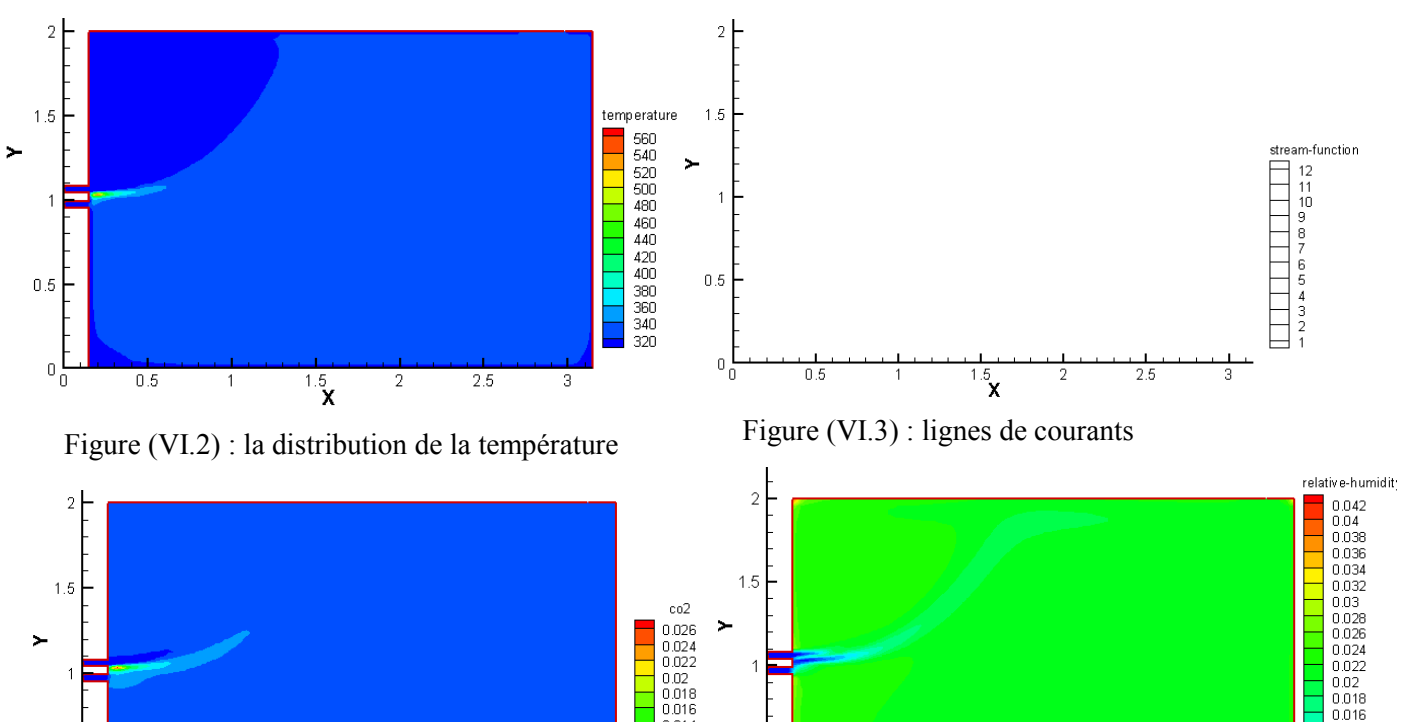

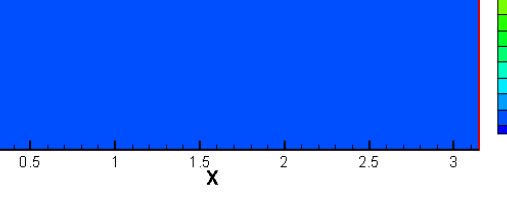

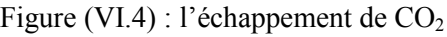

 $0.5$ 

 $0\frac{1}{0}$ 

Figure (VI.4) : l'échappement de  $CO<sub>2</sub>$  Figure (VI.5) : la distribution de l'humidité relative

 $\overline{2}$ 

2.5

 $\frac{1}{1.5}$ 

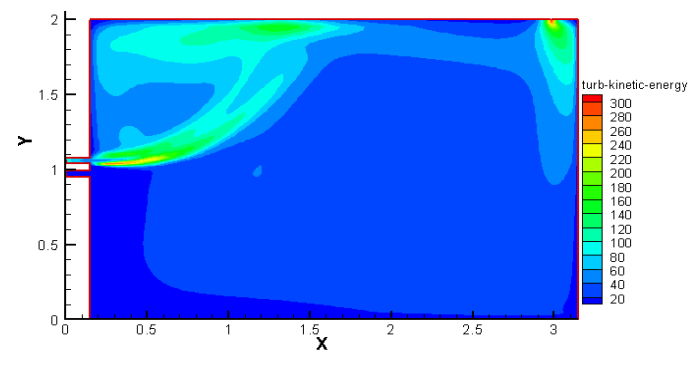

 $\begin{array}{r} 0.016 \\ 0.014 \\ 0.012 \\ 0.01 \\ 0.008 \\ 0.006 \\ 0.004 \\ 0.002 \end{array}$ 

 $0.5\,$ 

 $0\frac{1}{0}$ 

 $0.5$ 

 $\overline{1}$ 

Figure (VI.6) : la distribution de l'énergie cinétique

0.014

 $\begin{array}{c} 0.012 \\ 0.01 \end{array}$ 

0.008  $\begin{array}{c} 0.006 \\ 0.006 \\ 0.004 \\ 0.002 \end{array}$ 

#### **a) la distribution de la température**

Dans ce cas on remarque les températures sont situées de l'intervalle de 360~380 sur le long de la chaudière sauf qu'il existe un pic sous forme une flamme situé à l'entrée de carburant environ de560 K, à cause de la combustion de mélange méthane-air.

#### **b) lignes de courants**

On remarque deux zones bien distingué, la première zone (vortex rouge) stocker dans le coin supérieur a l'entrée de la chaudière, cette vortex tourne de sens anti-clockwise et pour la deuxième zone (bleu) tourne de sens clockwise. Pour le phénomène de la combustion l'écoulement de mélange méthane air entre ave on grande vitesse à l'entrée, après la vitesse diminue eu centre de la chaudière puits échappée ver la sortie.

#### **c) l'échappement de CO2**

Le niveau de CO2 est assez faible sur la majorité de la chaudière sauf a l'entrée qui monte a une grande valeur environ de 0.022, s'explique une grande pollution de cette zone puis commence à diminuer pour rejoindre à certain valeur moyenne de 0.002-0.008.

#### **d) la distribution de l'humidité relative**

L'humidité relative est de valeur moyenne dans la totalité (presque) de la chaudière de l'ordre de 0.02 jusqu'a 0.26 à l'exception à l'entrée de la chaudière puisque c'est l'entrée de l'air.

#### **e) la distribution de l'humidité relative**

L'énergie cinétique est uniforme sur tout le long de la partie inférieure de la chaudière avec quelque grande valeur (entre 200-300 m<sup>2</sup>/s<sup>2</sup>) à l'entrée de carburent et de l'air, avec l'augmentation de vitesse l'énergie cinétique augmente, s'explique la grande vitesse à la sortie de la chaudière.

#### **VI-4 les profiles:**

Pour mieux comprendre le phénomène de combustion nous affichons les profils de la température, la vitesse verticale, l'énergie cinétique, la viscosité turbulente et CO2dans le Mid-plan verticale. Les figures (VI.7-11) montre ces profile.

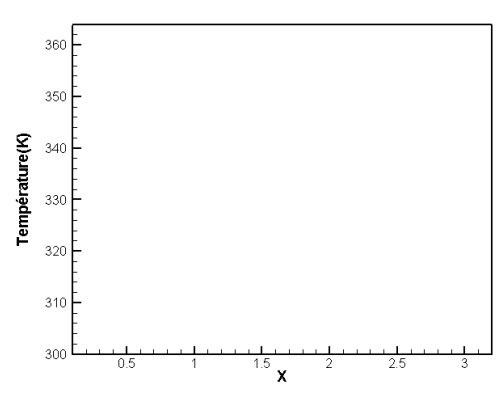

Figure (VI.7) : profile de la température Figure (VI.8) : profile de la vitesse verticale

 $-25$  $\mathbf{x}$ 

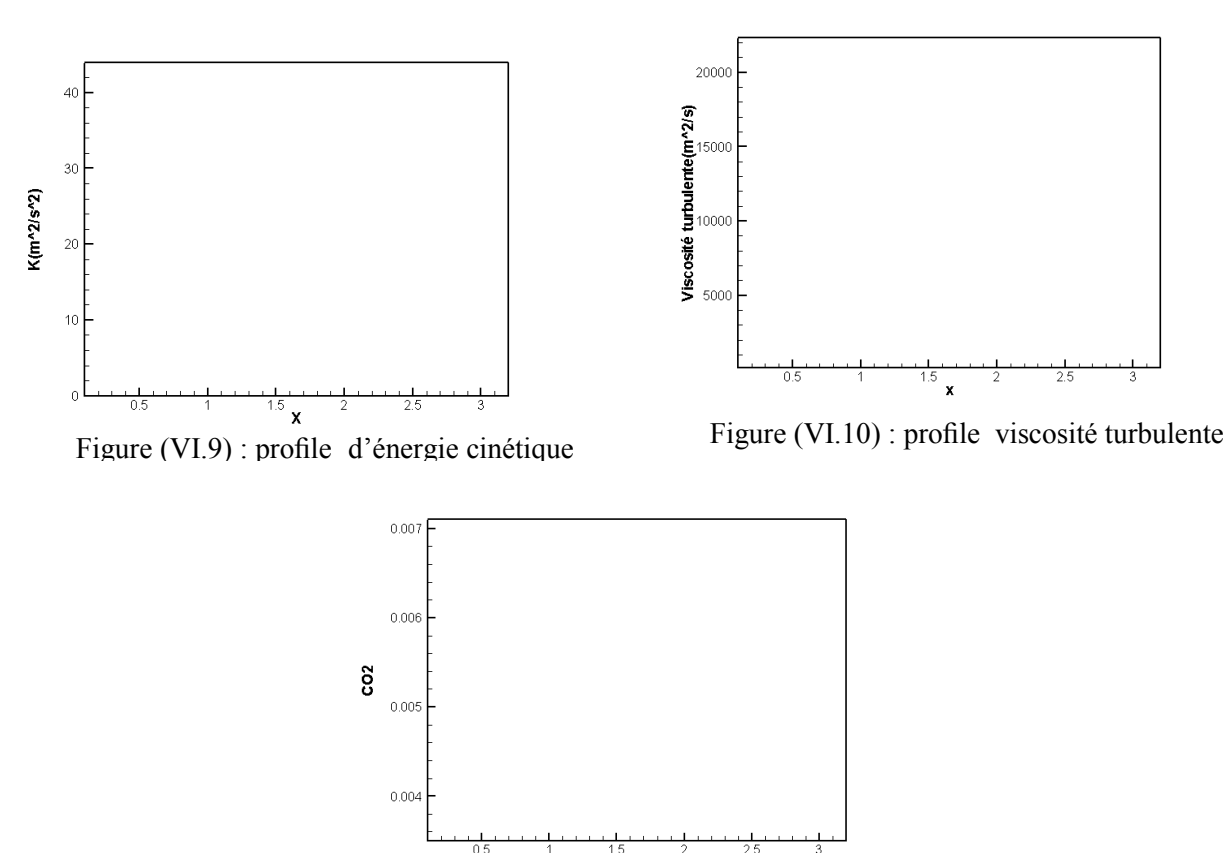

10

 $V(m/s)$ 

 $-10$ 

 $-16$ 

 $-20$ 

Figure (VI.11) : profile de  $CO<sub>2</sub>$ 

### **a) le profil de la température**

Pour le profil de température à la base de la chaudière, on remarque un pic de température d'ordre de (375 K) qui diminue à partir de x= 0.5 et stabilise après ce point jusqu'au l'extrémité de la chaudière.

#### **b) le profil de la vitesse verticale**

La courbe commence par une petite augmentation de la valeur de 4 m/s jusqu'à 10m/s sur une longueur de 1m, après ce point la courbe commence à diminuer vers une valeur minimale de - 25 m/s pour une longueur de 2.5m.

#### **c) le profil de l'énergie cinétique**

On constate une augmentation en l'énergie cinétique jusqu'à une distance de 1.2m de la chaudière avec une valeur de 40 m<sup>2</sup>/s<sup>2</sup>et qui commence à diminuer à partir de ce point jusqu'à x=2.5m et reprends son augmentation jusqu'à la valeur maximale 47 m<sup>2</sup>/s<sup>2</sup>après diminue jusqu'à 0 (mur)

#### **d) le profil de viscosité turbulente**

Pour la viscosité turbulente dynamique, comme le régime d'écoulement est turbulent la viscosité change ; alors il augmente au début la viscosité jusqu'à la valeur maximale 23000 kg/m/s sur le long de 1.5 m après il diminue au même point de départ.

#### **e) le profil de la combustion**

Pour la courbe  $CO_2$  on constate un pic de concentration de  $CO_2\hat{a}$  la base de la chaudière de valeur 0.0007 et qui commence à diminuer pour se stabiliser à partir de 1m à la valeur de 0.0036.

#### **L'influence de vitesse d'air sur la combustion :**

Pour l'amélioration de la combustion on a étudié l'influence de vitesse d'air sur l'écoulement dans la chaudière, on choisit comme cas référence  $Va = \frac{1}{s}$  et on change la vitesse de l'air pour le deuxième cas  $Va = 2m/s$  et le troisième cas  $Va = 3m/s$ , les figures (VI-12-15) illustre la comparaison des profils : température, vitesse verticale et l'échappement de  $CO<sub>2</sub>$ .

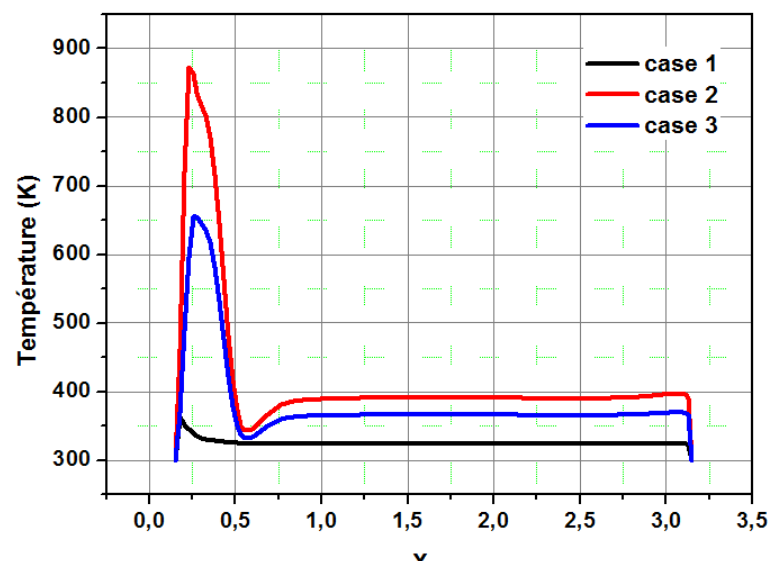

Figure (VI.12) : comparaison pour le profil de température

On a trois cas qui commence tous de température ambiante de 300 K, on constate que pour le cas 1 la température augmente légèrement (350 K) à la base de la chaudière et après se stabiliser environ de 320 K, pour le cas 2 la température augmente jusqu'à 880 Ket puis diminuer brusque et se stabiliser à 390 K et finalement pour le cas 3 la même remarque la température atteindre un pic de 650 et diminuer après cet pic et se stabiliser au environ de 350 pour le reste de la chaudière.

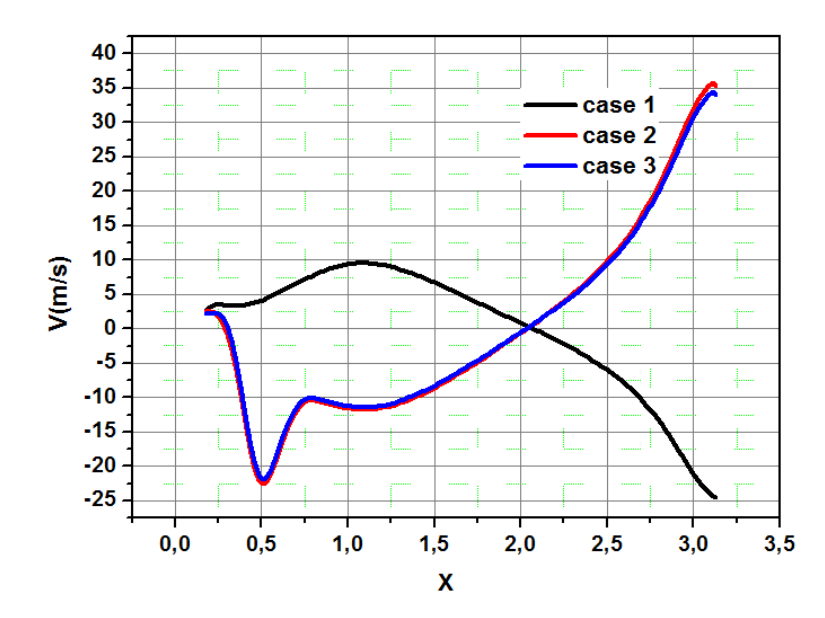

Figure (VI.12) : comparaison pour le profil de la vitesse

Les 3 cas la vitesse commence par la valeur 2.5 m/s, pour le premier cas il augmente jusqu'à 10 m/s (x=1,2 m) et diminuer pour le reste de la chaudière jusqu'à valeur minimale -25 m/s, le cas 2 et 3 sont approximativement similaire vu que les deux commencera avec une diminution de 0 à -18 m/s, pour le reste de longueur la vitesse augmente graduellement jusqu'à la valeur de 35 m/s.

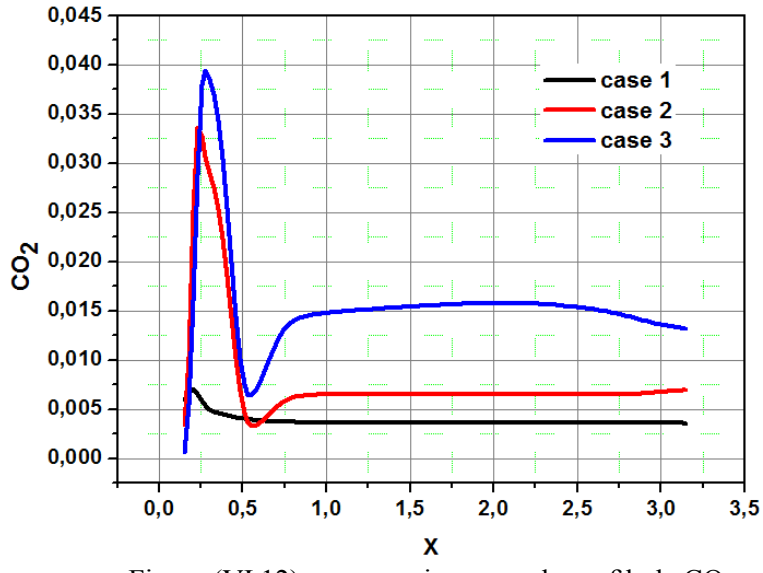

Figure (VI.12) : comparaison pour le profil de  $CO<sub>2</sub>$ 

Pour le  $CO<sub>2</sub>$  on constate que dans les derniers cas le niveau de co $2$  et considérablement plus grand que dans le premier cas à la base de la chaudière, les deux cas (1 et 2) converge vers la même valeur de 0.075 alors que le cas 3 se stabilise dans un valeur un peu plus grande de 0.015. Dans autre façon, il existe un grade pollution dans le deux cas (1 et 2) que le cas 3.

Comme conclusion le meilleur cas à choisir pour améliorer la combustion c'est le deuxième cas.

# *Conclusion générale*

Au cours de cette étude, on a d'abord entamé des généralités sur les chaudières set ces différents types. On a concentré sur les chaudières à fuel.

Puis on fait une approche théorique sur la combustion avec ces modèles et en choisir le modèle (EDM), à cause de complexité de phénomène, en utilise les logiciels des CFD.

Dans ce présent travail, à l'aide de la simulation numérique basée sur la méthode des volumes finis par le code Gambit (maillage) et Fluent, on a montré l'importance de la combustion turbulent dans les chaudières.

Les résultats obtenue afficher sous forme de contour et des profils des températures, lignes de courants, énergie cinétique turbulente, humidité et l'échappement de CO2.

Pour le but d'améliorer de la combustion. On fait l'influence vitesse d'air entrée pour deux cas et en compare les résultats, et comme meilleur choix c'est pour la vitesse d'air entrée de 2 m/s.

# *Références*

# *Bibliographiques*
## **Référence**

**[1]** C.D. Pierce, 'Progress-variable Approach for Large-eddy Simulation of Turbulent Combustion', PhD, Stanford University, 2001.

**[2]** J. Schluuter, 'Consistent Boundary Conditions for Integrated LES/RANS Simulations: LES Inflow Conditions', Annual Research Briefs, Center for Turbulence Research, pp. 143 - 154, 2002,

**[3]** Thèse doctorat présente par **Flavien BIDAULT** 2007 « animation et rendu temps-réel de flammes ».

**[4]** «www.google les images de la combustion et la flamme ».

**[5]** Thèse doctorat présente par **Karima BOUSSOUARA** 2010 « étude des émissions polluantes et des moyens de dépollution dans les moteurs a combustion interne ».

**[6]** WWW GOOGLE LES IMMAGES D'EQUATION DE COMBUSTION DE CH4

**[7]** BOURAS FETHI MEMEOIRE MAGISTER SIMULATION NUMERIQUE DE LA COMBUSTION NON PRÉMÉLANGÉS PAR LA METHODE(LES).

**[8]**S. Cheol Ko and H. Jin Sung, 'Large-Scale Turbulent Vortical Structures Inside a Sudden Expansion Cylinder Chamber', Flow, Turbulence and Combustion, Vol. 68, pp. 269 - 287, 2002. Kluwer Academic Publishers.

**[9]** Thèse doctorat présente par **YATHIS GIOVANNI DELICAT** « étude de la réactivité de l'iode transporte dans un mélange H2/H2O en conditions de combustion dans des flammes basse pression prémélangées ».

**[10] Albouze G. (2009).** Simulation aux grandes échelles des écoulements réactifs non prémélangés. Thèse de Doctorat, *Université de Toulouse, Institut national polytechnique de Toulouse.*

**[11]** mémoire présente en vue de l'obtention du diplôme de magistère « étude numérique et expérimente de la flamme non-prémélangée ».

**[12]** G .Batchelor, introduction to fluide dyanamic 2000

**[13**]A .Lipatnikov, fundamentals of premixed turbulence combustion, 2013

**[14]** H. Xue, J.C. Ho and Y.M. Cheng, 'Comparison of Different Combustion Models in

Enclosure Fire Simulation', Fire Safety J, Vol. 36, pp. 37 - 54, 2001.

**[15]** https://www.cfd-online.com/Wiki/K-omega\_models.

**[16] Zimont V.L. and Lipatnikov A.N. (1995).** A Numerical Model of Premixed Turbulent Combustion of Gases. *Chem. Phys. Report. 14(7). 993–1025. 1995.*

**[17] Flower W.L., Hanson R.K. and Kruger C.H. (1974).** Kinetic of the Reaction of Nitric Oxide with Hydrogen. *In: 15th Symposium (International) on Combustion, The Combustion Institute, Pittsburgh, PA, p 823 1974.*

**[18] Monat J.P., Hanson R.K. and Kruger C.H. (1978).** Shock Tube Determination of the Rate Coefficient for the Reaction O + N2 N + NO *In: The 17th Symposium (International) on Combustion, The Combustion Institute, Pittsburgh, pp 543–552 1978*

**[19]**Varun Jain ,Slow and Fast Hydrogen Deflagration ,Faculty Of Aerospace Engineering 2013 eddy breack up models.

**[20]Magnussen B.F. and Hjertager B.H.(1976).** On mathematical models of turbulent combustion with special emphasis on soot formation and combustion. *In 16th Symp. (Int'l.) on Combustion. The Combustion Institute. 1976.*